# **SET – 2**

रोल नं **Roll No.** 

### **Series : SSO/1 code No. 67/1/2** कोड नं **Code No.**

<u>.</u><br>परीक्षार्थी कोड को उत्तर-पुस्तिका के मुख-पृष्ठ पर अवश्य लिखें । Candidates must write the Code on the title page of the answer-book.

- कपया जाँच कर लें कि इस प्रश्न-पत्र में मुद्रित पृष्ठ 23 हैं ।
- प्रश्न-पत्र में दाहिने हाथ की ओर दिए गए कोड नम्बर को छात्र उत्तर-पुस्तिका के मुख-पृष्ठ पर लिखें ।
- कपया जाँच कर लें कि इस प्रश्न-पत्र में 23 प्रश्न हैं ।
- कृपया प्रश्न का उत्तर लिखना शुरू करने से पहले, प्रश्न का क्रमांक अवश्य लिखें ।
- इस प्रश्न-पत्र को पढ़ने के लिए 15 मिनट का समय दिया गया है । प्रश्न-पत्र का वितरण पर्वाहन में 10.15 बजे किया जायेगा । 10.15 बजे से 10.30 बजे तक छात्र केवल प्रश्न-पत्र को पढ़ेंगे और इस अवधि के दौरान वे उत्तर-पुस्तिका पर कोई उत्तर नहीं लिखेंगे । **QB365 - Question Bank Software**<br> **Condition Bank Software**<br> **Conditions may**<br> **Condition Bank Software**<br> **Conditions may**<br> **Conditions may**<br> **Conditions and the different state of the different of the different of the di**
- Please check that this question paper contains **23** printed pages.
- Code number given on the right hand side of the question paper should be written on the title page of the answer-book by the candidate.
- Please check that this question paper contains **23** questions.
- **Please write down the Serial Number of the question before attempting it.**
- 15 minute time has been allotted to read this question paper. The question paper will be distributed at 10.15 a.m. From 10.15 a.m. to 10.30 a.m., the students will read the question paper only and will not write any answer on the answer-book during this period.

# लेखाशास्त्र **ACCOUNTANCY**

×®Ö¬ÖÖÔ׸üŸÖ ÃÖ´ÖµÖ : *3* 'ÖÓ™êü *] [* †×¬ÖÛúŸÖ´Ö †ÓÛú : *80 Time allowed : 3 hours 1 Maximum Marks : 80* 

### सामान्य निर्देश $\,$  :

- $(i)$  यह प्रश्न-पत्र **तीन** भागों में विभक्त है **क. ख** और **ग**ा
- *(ii) भाग क सभी छात्रों के लिए अनिवार्य है ।*
- (iii) परीक्षार्थियों को शेष भाग **ख** (वित्तीय विवरणों का विश्लेषण) और **ग** (अभिकलित्र लेखांकन) में से कोई **एक** <u>भाग हल करना है ।</u>
- *(iv) एक प्रश्न के सभी भागों के उत्तर एक ही स्थान पर लिखिए ।*

### **General Instructions :**

- *(i) This question paper contains three parts A, B and C.*
- *(ii) Part A is compulsory for all.*
- *(iii) There are two parts. Part B Financial Statement Analysis and Part C Computerized Accounting. Attempt only one Part.*
- *(iv) All parts of a question should be attempted at one place.*

### **67/1/2 1 [P.T.O.**

### भाग – क

### **PART – A**

# (साझेदारी फर्मों तथा कम्पनियों के लिए लेखांकन)

### **(Accounting for Partnership Firms and Companies)**

 $1.$  • जॉय लिमिटेड ने ₹ 10 प्रत्येक के 1,00,000 समता अंशों के लिए आवेदन आमंत्रित किये । राशि निम्न प्रकार से देय थी.

आवेदन पर –  $\xi$  3 प्रति अंश

आबंटन पर –  $\xi$  4 प्रति अंश

प्रथम तथा अन्तिम याचना पर – शेष

95,000 अंशों के लिए आवेदन प्राप्त हुए तथा सभी आवेदकों को अंशों का आबंटन कर दिया गया । सोनम ने, जिसे 500 अंशों का आबंटन किया गया था, आबंटन राशि क<mark>ा भ</mark>गतान नहीं किया । गौतम ने उसको आबंटित किये गये 750 अंशों पर पूर्ण देय राशि का भुगतान आबंटन राशि के साथ कर दिया जिसमें प्रथम एवं †Ó×ŸÖ´Ö µÖÖ"Ö®ÖÖ ¸üÖ×¿Ö ³Öß ÃÖ×´´Ö×»ÖŸÖ Æîü … †Ö²ÖÓ™ü®Ö ¯Ö¸ü ¯ÖÏÖ¯ŸÖ ¸üÖ×¿Ö £Öß : **1** 

- (क)  $\bar{z}$  3,80,000
- (ख)  $\bar{\tau}$  3,78,000
- $(T)$   $\bar{\tau}$  3,80,250
- (घ)  $\bar{z}$  4,00,250

Joy Ltd. issued 1,00,000 equity shares of  $\bar{\tau}$  10 each. The amount was payable as follows :

On application –  $\overline{\xi}$  3 per share.

On allotment – ₹ 4 per share.

On  $1<sup>st</sup>$  and final call – balance

 Applications for 95,000 shares were received and shares were allotted to all the applicants. Sonam to whom 500 shares were allotted failed to pay allotment money and Gautam paid his entire amount due including the amount due on first and final call on the 750 shares allotted to him along with allotment. The amount received on allotment was **QB365 - Question Bank Software**<br> **urrel = Transferse Control of American**<br> **urrel = Transferse Control of American**<br> **unting for Partnership Firms and Companies:**<br>
Bandara Bandara Bandara Bandara Bandara Bandara Bandara

- $(a)$  ₹ 3,80,000
- (b) ₹ 3,78,000
- $(c)$  ₹ 3,80,250
- (d)  $\bar{z}$  4,00,250

 $2.$   $\frac{1}{2}$  अंशों के हरण का अर्थ दीजिए ।

Give the meaning of forfeiture of shares.

 $3.$  कुमार, वर्मा तथा नरेश एक फर्म के साझेदार थे तथा  $3:2:2$  के अनुपात में लाभ-हानि बाँटते थे ।  $23$  जनवरी,  $2015$  को वर्मा का देहान्त हो गया । उसकी मृत्यु की तिथि तक के लाभ में वर्मा के भाग की गणना ₹ 2,350 की गई। *QB365 - Question Bank Software*<br>सीनए ।<br>अब पर्क से के साइंदार थे तथा 3 : 2 : 2 के अनुपात में<br>सीनाए ।<br>अब पर्क को बादेशन हो गया । उसकी मृत्यु की तिथि तक के ल<br>मां का देहान्त हो गया । उसकी मृत्यु की तिथि तक के ल<br>| Naresh were

 $\bar{u}$ फर्म की पुस्तकों में इसके लिए आवश्यक रोज़नामचा प्रविष्टि कीजिए ।

Kumar, Verma and Naresh were partners in a firm sharing profit & loss in the ratio of 3 : 2 : 2. On 23rd January, 2015 Verma died. Verma's share of profit till the date of his death was calculated at  $\bar{\tau}$  2,350.

Pass necessary journal entry for the same in the books of the firm.

- 4. 'हरी, राम तथा शर्मा' की फर्म से हरी के अवकाश ग्रहण करते समय स्थिति-विवरण लाभ-हानि खाते के नाम में ₹ 12,000 का शेष दर्शा रहा था । हर<mark>ी को देय</mark> राशि की गणना करने के लिए यह राशि स्थानान्तरित की जायेगी
	- (क) हरी, राम तथा शर्मा <mark>के पूँ</mark>जी खातों के जमा में बराबर-बराबर
	- ,<br>(ख) हरी, राम तथा शर्मा के पूँजी खातों के नाम में बराबर-बराबर
	- (ग) राम तथा शर्मा <mark>के पूँ</mark>जी खातों के नाम में बराबर-बराबर
	- ('Ö) ¸üÖ´Ö ŸÖ£ÖÖ ¿Ö´ÖÖÔ Ûêú ¯ÖæÑ•Öß ÜÖÖŸÖÖë Ûêú •Ö´ÖÖ ´Öë ²Ö¸üÖ²Ö¸ü-²Ö¸üÖ²Ö¸ü **1**

 On the retirement of Hari from the firm of 'Hari, Ram and Sharma' the balance-sheet showed a debit balance of  $\bar{\tau}$  12,000 in the profit and loss account. For calculating the amount payable to Hari this balance will be transferred

- (a) to the credit of the capital accounts of Hari, Ram and Sharma equally
- (b) to the debit of the capital accounts of Hari, Ram and Sharma equally
- (c) to the debit of the capital accounts of Ram and Sharma equally
- (d) to the credit of the capital accounts of Ram and Sharma equally

**67/1/2 3 [P.T.O.** 

5. क, ख, ग तथा घ एक फर्म के साझेदार थे तथा  $4:3:2:1$  के अनुपात में लाभ बाँटते थे । 1-1-2015 को उन्होंने लाभ के  $\frac{1}{10}$ भाग के लिए 'ड' को एक नया साझेदार बनाया । 'ड' अपने ख्याति प्रीमियम के लिए  $\bar{\tau}$  10,000 नगद लाया जिसका लेखा, लेखाकार ने, पुस्तकों में सही कर दिया । उसके पश्चात् लेखापाल ने पुस्तकों में ख्याति को ₹ 1,00,000 में दर्शाया । क्या लेखापाल ने यह सही किया ? अपने उत्तर के समर्थन में कारण दीजिए ।  $\qquad \qquad \qquad$  1

A, B, C and D were partners in a firm sharing profits in the ratio of 4 : 3 : 2 : 1. On 1-1-2015 they admitted E as a new partner for  $\frac{1}{10}$  share in the profits. E brought  $\bar{\tau}$  10,000 for his share of goodwill premium which was correctly recorded in the books by the accountant. The accountant showed goodwill at  $\bar{\tau}$  1,00,000 in the books. Was the accountant correct in doing so ? Give reason in support of your answer.

- $6.$  साझेदारी संलेख के अभाव में फर्म का लाभ साझेदारों के मध्य बाँटा जाता है
	- (क) पूँजी अनुपात में
	- (ख) बराबर
	- (ग) = फर्म के व्यवसाय के लिए लगाये गये समय <mark>के अनुपात</mark> में
	- (घ) साझेदारों की प्रबंधन योग्यता के अनुसार अधिकारी को अंग्रेज़ी के बाद कर बाद कर बाद कर बाद कर बाद कर बाद कर ब

In the absence of partnership deed the profits of a firm are divided among the partners :

- (a) In the ratio of capital
- (b) Equally
- (c) In the ratio of time devoted for the firm's business
- (d) According to the managerial abilities of the partners
- 7. 'अंशों के प्रति क्रय' <mark>के अतिरिक्त किन्हीं तीन उद्देश्यों का</mark> उल्लेख कीजिए जिनके लिए प्रतिभूति प्रीमियम का ˆ¯ÖµÖÖêÝÖ ×ÛúµÖÖ •ÖÖ ÃÖÛúŸÖÖ Æîü … **3**

State any three purposes other than 'buy back of shares' for which securities premium can be utilized.

8. 1-4-2013 को जय तथा विजय ने, दुरवर्ती तथा पिछड़े क्षेत्रों में स्थित सरकारी विद्यालयों को प्रयोगशाला उपस्करों की आपूर्ति हेतु, साझेदारी का निर्माण किया । उन्होंने क्रमश: ₹ 80,000 तथा ₹ 50,000 की पूँजी लगाई तथा 3 : 2 के अनुपात में लाभ बाँटने के लिए सहमत हुए । साझेदारी संलेख में पूँजी पर 9% प्रतिवर्ष ब्याज देने का प्रावधान है । वर्ष में फर्म ने ₹ 7,800 का लाभ कमाया । अपनी गणनाओं को स्पष्ट रूप से दर्शाते हुए 31-3-2014 को समाप्त हुए वर्ष के लिए जय तथा विजय का '»ÖÖ³Ö-ÆüÖ×®Ö ×®ÖµÖÖê•Ö®Ö' ÜÖÖŸÖÖ ŸÖîµÖÖ¸ü Ûúßו֋ … **3 QB365 - Question Bank Software**<br> **And**  $\hat{\pi}$  and  $\hat{\pi}$  and  $4:3:2:1$  as any in a signal of and  $\hat{\pi}$ <br>  $\hat{\pi}$  and  $\hat{\pi}$  and  $\hat{\pi}$  and  $4:3:2:1$  as any in and  $\hat{\pi}$ <br>  $\hat{\pi}$  and  $\hat{\pi}$  and  $\hat{\pi}$  and  $\hat{\pi}$ 

 On 1-4-2013 Jay and Vijay, entered into partnership for supplying laboratory equipments to government schools situated in remote and backward areas. They contributed capitals of  $\bar{\tau}$  80,000 and  $\bar{\tau}$  50,000 respectively and agreed to share the profits in the ratio of 3 : 2. The partnership deed provided that interest on capital shall be allowed at 9% per annum. During the year the firm earned a profit of  $\bar{\tau}$  7,800. **QB365 - Question Bank Software**<br>
and Vijay, entered into partnership for suvernment schools situated in remote and back<br>
of  $\overline{\epsilon}$  80,000 and  $\overline{\epsilon}$  50,000 respectively and a<br>
of 3 : 2. The partnership decd provided

 Showing your calculations clearly, prepare 'Profit and Loss Appropriation Account' of Jay and Vijay for the year ended 31-3-2014.

 $9.$  'स्कुटर्स इण्डिया लिमिटेड' ₹ 50,00,000 की ₹ 10 प्रत्येक के 5,00,000 समता अंशों में विभक्त अधिकृत पूँजी से पंजीकृत है । कम्पनी ने 1,00,000 अंशों को सममूल्य पर जनता के अभिदान के लिए निर्गमित किया । राशि का भुगतान निम्न प्रकार से करना था :

आवेदन तथा आबंटन पर  $=$  ₹ 3 प्रति अंश

प्रथम याचना पर –  $\bar{\tau}$  2 प्रति अंश

दसरी तथा अन्तिम याचना पर – ₹ 5 प्रति अंश

निर्गमन पूर्ण रूप से अभिदत्त हो गया । सभी <mark>याचनाएँ माँग ली</mark> गई, तथा रोहन के 1,000 अंशों पर दूसरी तथा अन्तिम याचना को छोड़कर, सभी प्राप्त <mark>हो गई ।</mark> उसके अंशों का हरण कर लिया गया तथा बाद में इन्हें ₹ 8 प्रति अंश पूर्ण प्रदत्त पून: निर्गमित कर दिय<mark>ा गया ।</mark>

कम्पनी अधिनियम, 1956 की सूची VI भाग I के अनुसार 'अंशू पूँजी' को कम्पनी के स्थिति विवरण में <u>दर्शाइए । इसके लिए खातों के नोटस भी तैयार कीजिए । यो स्रोधेर स्थापक अधिकारित । उत्तर अधिकारित अधिकारित । अ</u>

'Scooters India Ltd.' is registered with an authorized capital of  $\bar{\tau}$  50,00,000, divided into 5,00,000 shares of  $\bar{\tau}$  10 each. The company issued 1,00,000 shares for subscriptions to the public at par. The amount was payable as follows :

On application and allotment  $-\bar{\tau}$  3 per share.

On  $1^{st}$  call –  $\overline{\xi}$  2 per share.

On  $2^{nd}$  and final call –  $\overline{5}$  5 per share.

 The issue was fully subscribed. All calls were made and were duly received except the 2<sup>nd</sup> and final call on 1,000 shares held by Rohan. His shares were forfeited and afterwards re-issued at  $\bar{\tau}$  8 per share as fully paid up.

 Present 'Share Capital' in the Balance Sheet of the company as per Schedule VI Part I of the Companies Act, 1956. Also prepare Notes to accounts for the same.

**67/1/2 5 [P.T.O.** 

10. 'संगम वलन्स लिमिटेड', लधियाना, ऊनी कपड़ों के निर्माता तथा निर्यातक है । कम्पनी ने हिमाचल प्रदेश के लाहौल-स्पिति जिले के 10 गाँवों को मुफ्त ऊनी कपड़े बाँटने का निर्णय लिया । कम्पनी ने इन गाँवों के 50 नौजवानों को भी अपनी नई लगाई गई फैक्ट्री में नौकरी देने का निर्णय लिया । कम्पनी ने ₹ 10 प्रत्येक के  $40.000$  समता अंशों तथा ₹ 100 प्रत्येक के 1,000 9% ऋणपत्रों का निर्गमन मशीनरी के आपर्तिकर्ताओं को  $\bar{\tau}$  5,00,000 की क्रय की गई मशीनरी के लिए किया ।

आवश्यक रोजनामचा प्रविष्टियाँ कीजिए । कम्पनी द्वारा समाज को संप्रेषित किए जाने वाले किसी एक मुल्य की ¯ÖÆü"ÖÖ®Ö ³Öß Ûúßו֋ … **3** 

'Sangam Woollens Ltd.', Ludhiana, are the manufacturers and exporters of woollen garments. The company decided to distribute free of cost woollen garments to 10 villages of Lahaul and Spiti District of Himachal Pradesh. The company also decided to employ 50 young persons from these villages in its newly established factory. The company issued 40,000 equity shares of  $\bar{\tau}$  10 each and 1,000 9% debentures of  $\bar{\tau}$  100 each to the vendors for the purchase of machinery of  $\bar{\tau}$  5,00,000. **QB365 - Question Bank Software**<br>
• लुधियाना, उन्नो कमझें के निर्माता तथा निर्यातक है । कम्म<br>
10 गाँवों को मुफ्त ऊनी कमझे बोटने का निर्णय लिया ।<br>सर्ग मई लाई फैक्ट्री में नौकरी देने का निर्णय लिया ।<br>स्मी नई लगाई गई फैक्ट्र

 Pass necessary Journal Entries. Also identify any one value that the company wants to communicate to the society.

- 11. विकास, गगन तथा मोमिता एक फर्म के साझेदार थे तथा 2 : 2 : 1 के अनुपात में लाभ बाँटते थे । फर्म प्रतिवर्ष 31 मार्च को अपने खाते बंद करती है । 30 सितंबर, 2014 क<mark>ो मोमि</mark>ता का देहान्त हो गया । साझेदारी संलेख के अनुसार एक मृत साझेदार के निष्पा<mark>दकों को उसकी मृत्य</mark> की तिथि तक निम्न देय है :
	- $(i)$  । अन्तिम स्थिति विवरण के अनसार पंजी ।
	- (ii) दसकी मृत्यु की तिथि तक पुँजी पर 6% प्रतिवर्ष ब्याज ।
	- (iii) मृत्यु की तिथि तक के लाभ में उसका भाग जिसकी गणना पिछले चार वर्षों के औसत लाभ के आधार पर की जायेगी <mark>।</mark>
	- (iv) ∑ख्याति में उसका भाग जिसकी गण<mark>ना चार वर्ष के</mark> औसत लाभ के तीन गणा के बराबर की जायेगी ।

<u>पिछले चार वर्षों के लाभ निम्न प्र</u>कार थे :

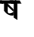

## वर्ष <mark>लाभ</mark>  $\overline{r}$

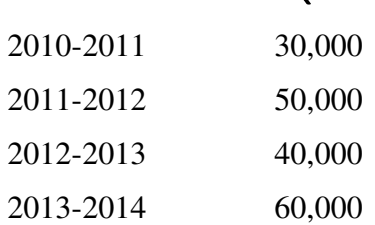

 $31$ -3-2014 को मोमिता के पूँजी खाते में ₹ 60,000 का शेष था तथा अपनी मृत्यु की तिथि तक उसने ₹ 10,000 का आहरण किया । उसके आहरण पर ब्याज ₹ 300 था ।

ˆÃÖÛêú ×®Ö¯ÖÖ¤üÛúÖë ÛúÖê ¯ÖÏßÖãŸÖ Ûú¸ü®Öê Ûêú ×»Ö‹ ´ÖÖê×´ÖŸÖÖ ÛúÖ ¯ÖæÑ•Öß ÜÖÖŸÖÖ ŸÖîµÖÖ¸ü Ûúßו֋ … **4** 

 Vikas, Gagan and Momita were partners in a firm sharing profits in the ratio of  $2: 2: 1$ . The firm closes its books on  $31<sup>st</sup>$  March every year. On  $30<sup>th</sup>$  September, 2014 Momita died. According to the provisions of partnership deed the legal representatives of a deceased partner are entitled for the following in the event of his/her death :

- (i) Capital as per the last Balance Sheet.
- (ii) Interest on capital at 6% p.a. till the date of her death.
- (iii) Her share of profit to the date of death calculated on the basis of average profits of last four years.
- (iv) Her share of goodwill to be determined on the basis of three years purchase of the average profits of last four years. The profits of last four years were :

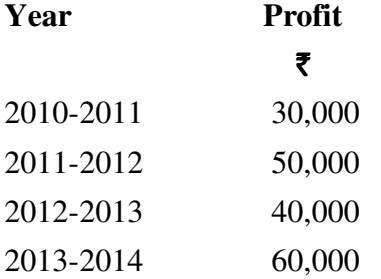

The balance in Momita's capital account on 31-3-2014 was  $\bar{\tau}$  60,000 and she had withdrawn  $\bar{\tau}$  10,000 till the date of her death. Interest on her drawings were  $\bar{\tau}$  300. Prepare Momita's Capital Account to be presented to her executors.

12. कमार, गप्ता तथा कविता एक फर्म के साझेदार हैं तथा लाभ-हानि बराबर बाँटते हैं । फर्म का व्यवसाय डिब्बाबंद जस का भण्डारण तथा वितरण करना है तथा इसके गोदाम शहर में तीन जगहों पर स्थित है । प्रत्येक गोदाम का प्रबंधन कमार, गप्ता तथा कविता व्यक्तिगत आधार पर करते हैं । गप्ता द्वारा प्रबंधन किये जाने वाले गोदाम की व्यवसायिक गतिविधियों में बढ़ोतरी के कारण उसे ज्यादा समय लगाना पड़ रहा है । गुप्ता ने आग्रह किया कि लाभ में उस<mark>के भा</mark>ग को बढ़ाय<mark>ा जाये. जिसे कुमार</mark> तथा कविता ने मान लिया । नए लाभ अनुपात के लिए 1 : 2 : 1 पर स<mark>हमति हुई । इसके लिए फर्म</mark> की ख्याति की गणना फर्म के पिछले पाँच वर्षों के औसत लाभ के दुगने के आधार पर करने का निर्णय लिया गया । पिछले पाँच वर्षों का लाभ निम्न प्रकार से था : **QB365 - Question Bank Software**<br>
Momita were partners in a firm sharing procloses its books on 31<sup>st</sup> March every year. On 30<br>
ording to the provisions of partnership deed the lead<br>
or are entitled for the following in t

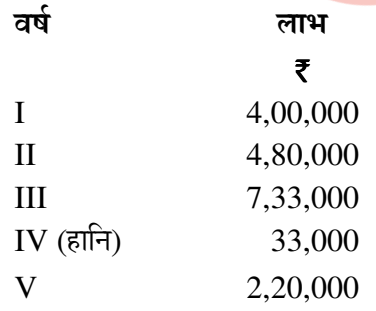

- $(i)$  सर्म की ख्याति की गणना कीजिए ।
- (ii) कुमार, गुप्ता तथा कविता के लाभ विभाजन अनुपात में परिवर्तन के कारण ख्याति के लेखांकन के लिए †Ö¾Ö¿µÖÛú ¸üÖê•Ö®ÖÖ´Ö"ÖÖ ¯ÖÏ×¾Ö×™ü Ûúßו֋ … **4**

**67/1/2 7 [P.T.O.** 

Kumar, Gupta and Kavita were partners in a firm sharing profits and losses equally. The firm was engaged in the storage and distribution of canned juice and its godowns were located at three different places in the city. Each godown was being managed individually by Kumar, Gupta and Kavita. Because of increase in business activities at the godown managed by Gupta, he had to devote more time. Gupta demanded that his share in the profits of the firm be increased, to which Kumar and Kavita agreed. The new profit sharing ratio was agreed to be 1 : 2 : 1. For this purpose the goodwill of the firm was valued at two years purchase of the average profits of last five years. The profits of the last five years were as follows :

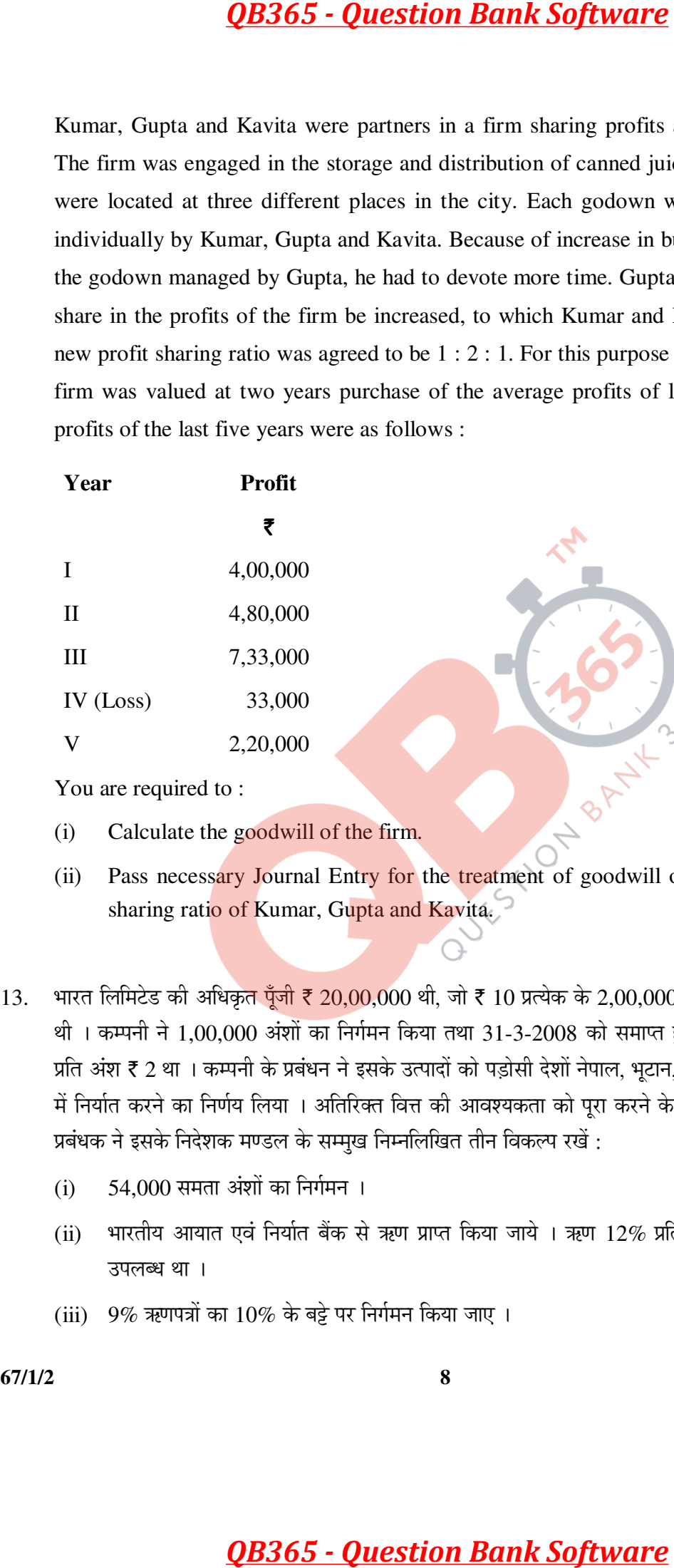

- (i) Calculate the goodwill of the firm.
- (ii) Pass necessary Journal Entry for the treatment of goodwill on change in profit sharing ratio of Kumar, Gupta and Kavita.
- $13.$  भारत लिमिटेड की अधिकृत पुँजी ₹ 20,00,000 थी, जो ₹ 10 प्रत्येक के 2,00,000 समता अंशों में विभक्त थी। कम्पनी ने  $1,00,000$  अंशों का निर्गमन किया तथा 31-3-2008 को समाप्त हुए वर्ष के लिए लाभांश प्रति अंश ₹ 2 था । कम्पनी के प्रबंधन ने इसके उत्पादों को पड़ोसी देशों नेपाल, भृटान, श्रीलंका तथा बांग्लादेश में निर्यात करने का निर्णय लिया । अतिरिक्त वित्त की आवश्यकता को पूरा करने के लिए कम्पनी के वित्तीय प्रबंधक ने इसके निदेशक मण्डल के सम्मुख निम्नलिखित तीन विकल्प रखें :
	- $(i)$  54,000 समता अंशों का निर्गमन ।
	- (ii) भारतीय आयात एवं निर्यात बैंक से ऋण प्राप्त किया जाये । ऋण 12% प्रति वर्ष की ब्याज दर पर उपलब्ध था ।
	- (iii)  $9\%$  ऋणपत्रों का  $10\%$  के बट्टे पर निर्गमन किया जाए ।

उपलब्ध विकल्पों की तुलना करने के पश्चात् कम्पनी ने 1-4-2008 को ₹ 100 प्रत्येक के 6,000 ऋणपत्रों को  $10\%$  के बट्टे पर निर्गमित करने का निर्णय लिया । इन ऋणपत्रों का शोधन तीसरे वर्ष की समाप्ति से आरम्भ करके चार किश्तों में करना था । तीसरे, चौथे, पाँचवें तथा छठें वर्ष के अंत में शोधन किये जाने वाले ऋणपत्रों की राशि निम्न प्रकार थी $\, \cdot \,$ 

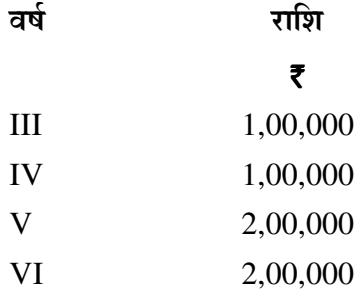

 $2008-09$  से 2013-14 वर्षों के लिए 9% ऋणपत्र खाता तैयार कीजिए ।

Bharat Ltd. had an authorized capital of  $\bar{\tau}$  20,00,000 divided into 2,00,000 equity shares of  $\bar{\tau}$  10 each. The company issued 1,00,000 shares and the dividend paid per share was  $\bar{\tau}$  2 for the year ended 31-3-2008. The management of the company decided to export its products to the neighbouring countries Nepal, Bhutan, Sri Lanka and Bangladesh. To meet the requirement of additional funds the financial manager of the company put up the following three alternatives before its Board of Directors : **QB365 - Question Bank Software**<br> **eral axet at vertet control of the solution Bank Software**<br> **eral axet at Find and the solution Bank Software at a set at Find and a set at Find and a set at Find and 1.60,000<br>
<b>1.00,00** 

- (i) Issue 54,000 equity shares.
- (ii) Obtain a loan from Import and Export Bank of India. The loan was available at 12% per annum interest.
- (iii) To issue  $9\%$  Debentures at a discount of  $10\%$ .

After comparing the available alternatives the company decided on 1-4-2008 to issue 6,000 9% debentures of  $\bar{\xi}$  100 each at a discount of 10%. These debentures were redeemable in four instalments starting from the end of third year. The amount of debentures to be redeemed at the end of third, fourth, fifth and sixth year was as follows :

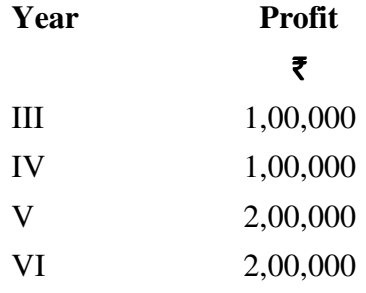

Prepare 9% Debentures Account for the years 2008-09 to 2013-14.

**67/1/2 9 [P.T.O.** 

 $14.$  बोरा, सिंह तथा अब्राहिम एक फर्म के साझेदार थे तथा  $5:3:1$  के अनुपात में लाभ बाँटते थे । 2-3-2015 को उनकी फर्म का विघटन हो गया । सम्पत्तियों का विक्रय किया गया तथा देयताओं का भुगतान किया गया । नीचे फर्म का वसूली खाता, पूँजी खाते तथा बैंक खाता दिया गया हैं । फर्म के लेखापाल ने इन खातों में कुछ  $\vec{v}$ एशियों की खतौनी छोड़ दी । सही राशियों की खतौनी करके इन खातों को पूरा कीजिए :  $\vec{v}$ 

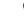

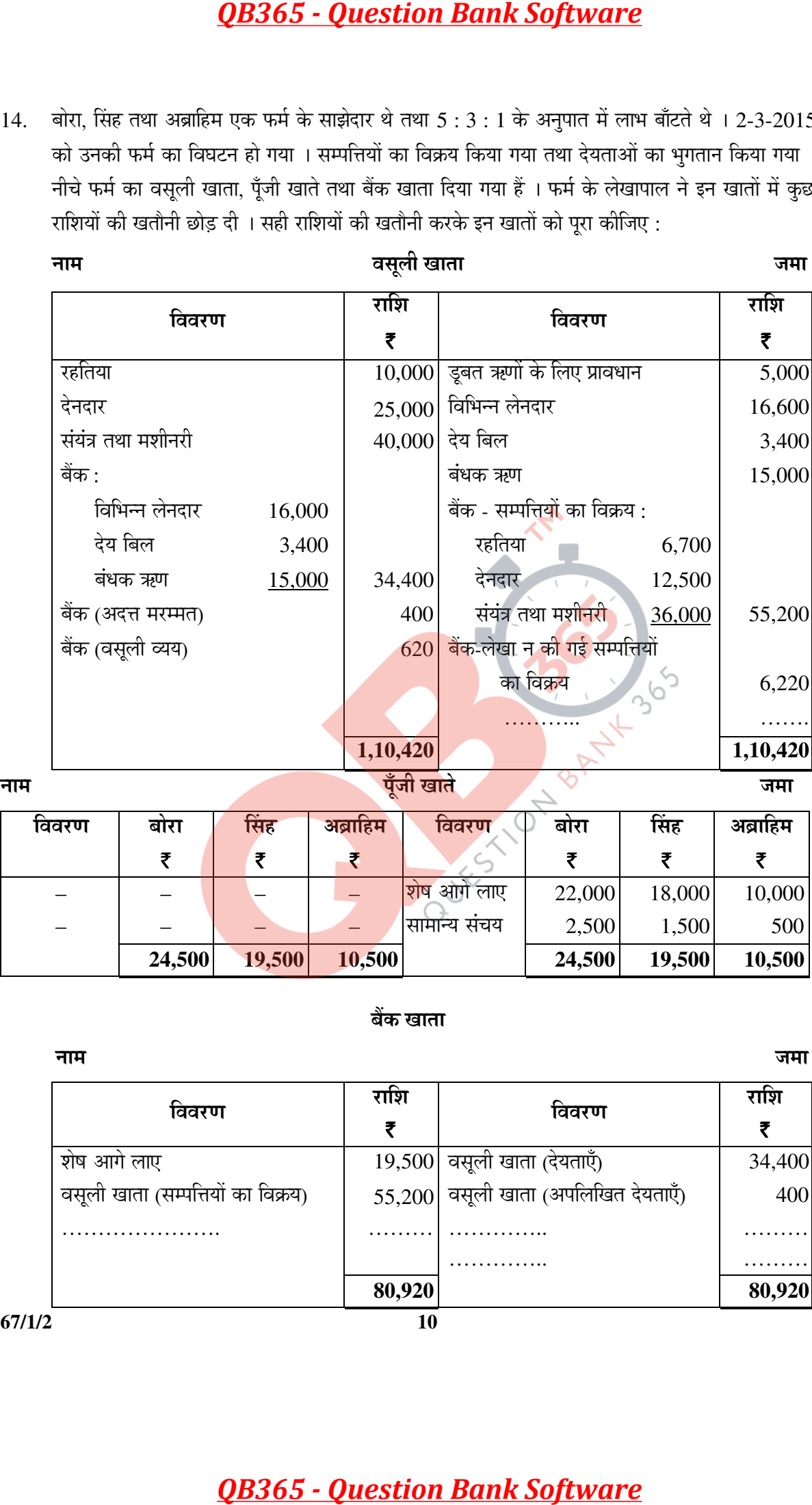

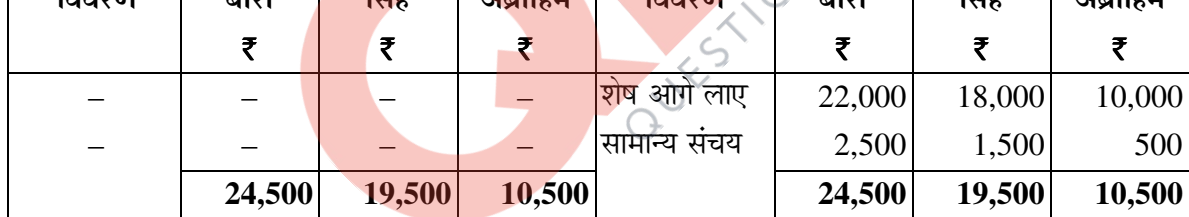

 $\overline{\phantom{0}}$ 

### बैंक खाता

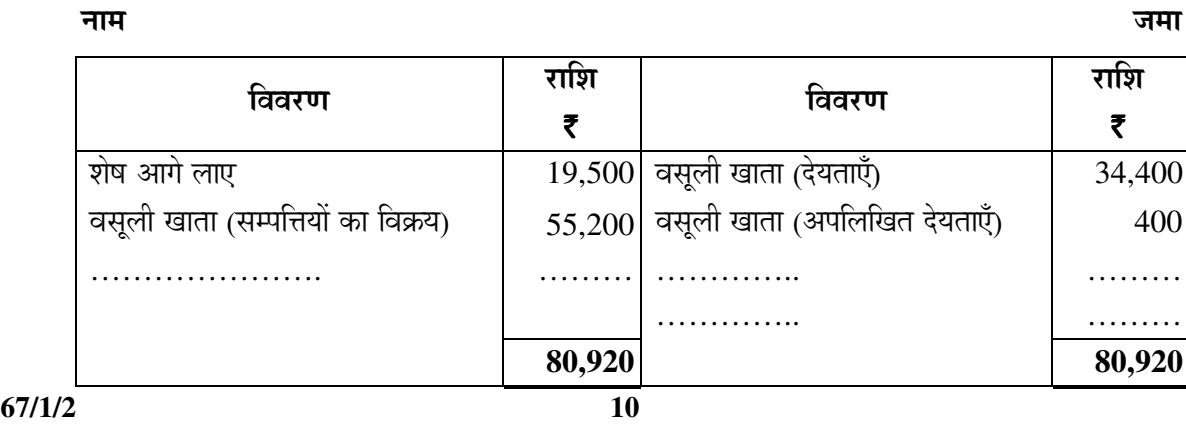

 Bora, Singh and Ibrahim were partners in a firm sharing profits in the ratio of 5 : 3 : 1. On 2-3-2015 their firm was dissolved. The assets were realized and the liabilities were paid off. Given below are the Realisation Account, Partners' Capital Accounts and Bank Account of the firm. The accountant of the firm left a few amounts unposted in these accounts. You are required to complete these accounts by posting the correct amounts.

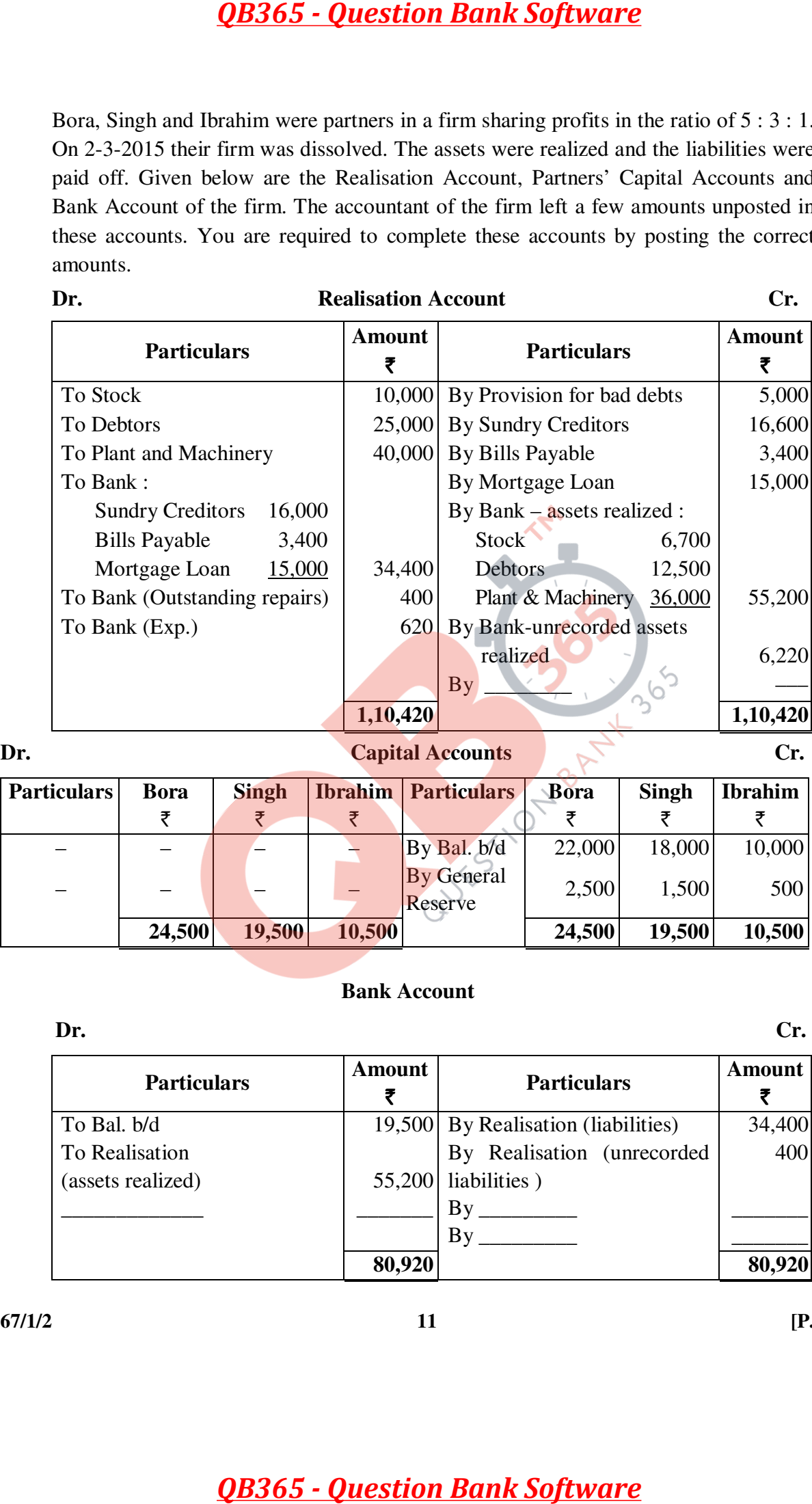

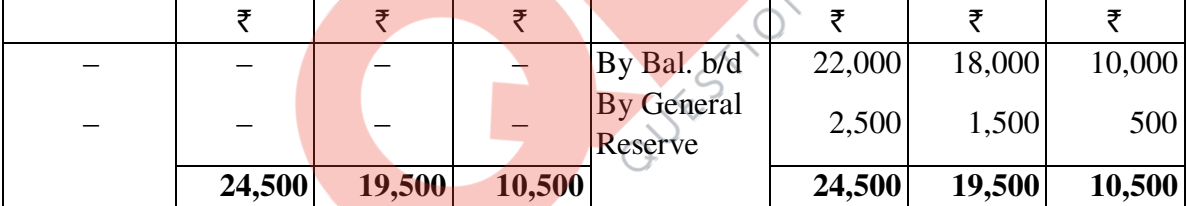

### **Bank Account**

Dr. Cr.

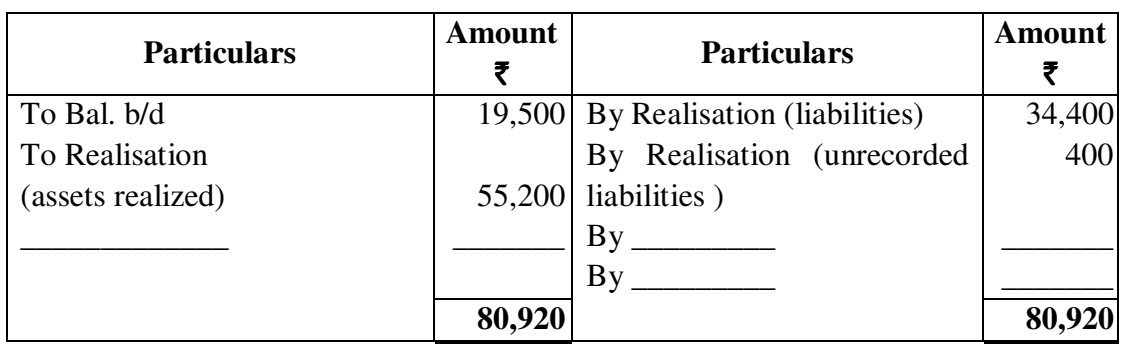

**67/1/2 11 [P.T.O.** 

- $15.$   $1-4$ -2010 को साहिल तथा चारू ने  $4:3$  अनुपात में लाभ बाँटने के लिए एक साझेदारी बनाई ।  $1$ -4-2012 को उन्होंने तनु को लाभ के  $\frac{1}{5}$  भाग के लिए एक नया साझेदार बनाया जिसे तनु ने साहिल तथा चारू से बराबर अधिग्रहित किया । 31-3-2013 को समाप्त हुए वर्ष के लिए साहिल, चारू तथा तनु ने सामान्य लाभ दर से अधिक लाभ अर्जित किया । अत: उन्होंने अपने व्यवसाय का विस्तार करने का निर्णय किया । अतिरिक्त पूँजी की आवश्यकता को पूरा करने के लिए उन्होंने 1-4-2013 को लाभ के  $\frac{1}{7}$  भाग के लिए पुनीत को एक नया साझेदार बनाया जिसे उसने साहिल तथा चारू से 7 : 3 के अनपात में अधिग्रहित किया । गणना कीजिए : **QB365 - Question Bank Software**<br>लंबा चारू ने 4 : 3 अनुपात में लाभ बोटने के लिए एक साइंड<br>लंबा चारू ने 4 : 3 अनुपात में लाभ बोटने के लिए एक साइंड<br>के  $\frac{1}{5}$  पाग के लिए एक नया साक्षेत्राद बनाया जिसे तनु ने सा<br>3.-2013 को
	- $(i)$  2012-13 वर्ष के लिए साहिल, चारू तथा तनु का नया लाभ अनुपात ।
	- (ii) ¯Öã®ÖßŸÖ Ûêú ¯ÖϾÖê¿Ö ¯Ö¸ü ÃÖÖׯü»Ö, "ÖÖºþ, ŸÖ®Öã ŸÖ£ÖÖ ¯Öã®ÖßŸÖ ÛúÖ ®ÖµÖÖ »ÖÖ³Ö †®Öã¯ÖÖŸÖ … **6**

 On 1-4-2010 Sahil and Charu entered into partnership for sharing profits in the ratio of 4 : 3. They admitted Tanu as a new partner on 1-4-2012 for  $\frac{1}{5}$ th share which she acquired equally from Sahil and Charu. Sahil, Charu and Tanu earned profits at a higher rate than the normal rate of return for the year ended 31-3-2013. Therefore, they decided to expand their business. To meet the requirements of additional capital they admitted Puneet as a new partner on  $1-4-2013$  for  $\frac{1}{7}$ th share in profits which he

acquired from Sahil and Charu in 7 : 3 ratio.

Calculate :

- (i) New profit sharing ratio of Sahil, Charu and Tanu for the year 2012-13.
- (ii) New profit sharing ratio of Sahil, Charu, Tanu and Puneet on Puneet's admission.
- 16. 'अमृत धारा लिमिटेड<mark>' ने ₹</mark> 10 प्रत्येक <mark>के 80,000 अंशों</mark> के निर्गमन के लिए आवेदन आमंत्रित किये । राशि  $\overline{R}$ क्म प्रकार से देय थी :  $\overline{R}$

आवेदन तथा आबंटन पर  $-$  ₹ 2 प्रति अंश

प्रथम याचना पर –  $\bar{\epsilon}$  4 प्रति अंश

दुसरी तथा अन्तिम याचना पर *–* शेष ।

 $1,00,000$  अंशों के लिए आवेदन प्राप्त हुए । सभी आवेदकों को अनुपातिक आधार पर अंशों का आबंटन कर दिया गया । आवेदनों के साथ प्राप्त अतिरिक्त राशि का समायोजन प्रथम याचना पर देय राशि में कर दिया गया । मनोहर, जिसने 2,000 अंशों के लिए आवेदन किया था, प्रथम याचना का भगतान नहीं किया तथा उसके अंशों का तुरन्त हरण कर लिया गया । उसके पश्चात दुसरी तथा अन्तिम याचना माँगी गई । महान, जिसे  $2,400$  अंशों का आबंटन किया गया था, ने दूसरी तथा अन्तिम याचना का भुगतान नहीं किया । उसके अंशों को भी जब्त कर लिया गया । सभी जब्त किये गये अंशों को ₹9 पर्ण प्रदत्त पन: निर्गमन कर दिया गया ।

उपरोक्त लेनदेनों के लिए कम्पनी की पुस्तकों में आवश्यक रोजनामचा प्रविष्टियाँ कीजिए ।

अथवा

'सलभ लिमिटेड' ने ₹ 10 प्रत्येक के 1.50,000 समता अंशों को ₹ 3 प्रति अंश के प्रीमियम पर निर्गमित करने के लिए आवेदन आमंत्रित किये । राशि का भुगतान निम्न प्रकार से करना था :

आवेदन पर  $-$  ₹ 2 प्रति अंश

आबंटन पर – ₹6 प्रति अंश (प्रीमियम सहित)

प्रथम तथा अन्तिम याचना पर – शेष

2,00,000 अंशों के लिए आवेदन प्राप्त हुए तथा सभी आवेदकों को अनपातिक आधार पर अंशों का आबंटन कर दिया गया । आवेदनों के साथ प्राप्त अतिरिक्त राशि का समायोजन आबंटन पर देय राशि में कर लिया गया । समन जिसने 2,000 अंशों के लिए आवेदन किया था आबंटन तथा याचना राशि का भगतान नहीं किया । रमन ने अपने 500 अंशों पर प्रथम एवं अन्तिम याचना का भुगतान नहीं किया । अन्तिम याचना के पश्चात् सुमन तथा रमन दोनों के अंशों का हरण कर लिया गया । हरण किये गये अंशों का ₹ 12 प्रति अंश पूर्ण प्रदत्त पुन: निर्गमन कर दिया गया ।

उपरोक्त लेनदेनों के लिए कम्पनी की पुस्तकों में आवश्यक रोजनामचा प्रविष्टियाँ कीजिए ।

'Amrit Dhara Ltd.' invited applications for issuing 80,000 equity shares of  $\bar{\tau}$  10 each. The amount was payable as follows :

On application and allotment  $-\bar{\tau}$  2 per share.

On first call – ₹ 4 per share.

On second and final call – the balance.

 Applications for 1,00,000 shares were received. Shares were allotted on pro-rata basis to all the applicants. Excess money received with applications was adjusted towards sums due on first call. Manohar who had applied for 2,000 shares failed to pay the first call and his shares were immediately forfeited. Afterwards second and final call was made. Mahan who was allotted 2,400 shares failed to pay the second and final call. His shares were also forfeited. All the forfeited shares were re-issued at  $\bar{\tau}$  9 per share as fully paid up. **QB365 - Question Bank Software**<br>  $QBS65$  - Question Bank Software<br>  $\overrightarrow{0}$  and  $\overrightarrow{0}$  and  $\overrightarrow{0}$  and  $\overrightarrow{0}$  and  $\overrightarrow{0}$  and  $\overrightarrow{0}$  and  $\overrightarrow{0}$  and  $\overrightarrow{0}$  and  $\overrightarrow{0}$  and  $\overrightarrow{0}$  and  $\overrightarrow{0}$  and  $\overrightarrow{0}$  an

Pass necessary Journal Entries in the books of the company for the above transactions.

**OR** 

'Sulabh Ltd.' invited applications for issuing 1,50,000 equity shares of  $\bar{\tau}$  10 each at a premium of  $\bar{z}$  3 per share. The amount was payable as follows :

On application – ₹ 2 per share.

On allotment  $-\bar{\tau}$  6 per share (including premium)

On first and final call – the balance

 Applications for 2,00,000 shares were received and shares were allotted on pro-rata basis to all the applicants. Excess money received with applications was adjusted towards sums due on allotment. Suman who had applied for 2,000 shares failed to pay the allotment and call money. Raman failed to pay first and final call on his 500 shares. Shares of both Suman and Raman were forfeited after the final call was made. The forfeited shares were re-issued for  $\bar{\tau}$  12 per share as fully paid up.

Pass necessary Journal Entries for the above transactions in the books of the company.

 $17.$  चारू तथा हर्षा एक फर्म में साझेदार थे तथा  $3:2$  के अनुपात में लाभ बाँटते थे ।  $1-4-2014$  को उनका ×ãÖ×ŸÖ ×¾Ö¾Ö¸üÞÖ ×®Ö´®Ö ¯ÖÏÛúÖ¸ü ÃÖê £ÖÖ : **8** 

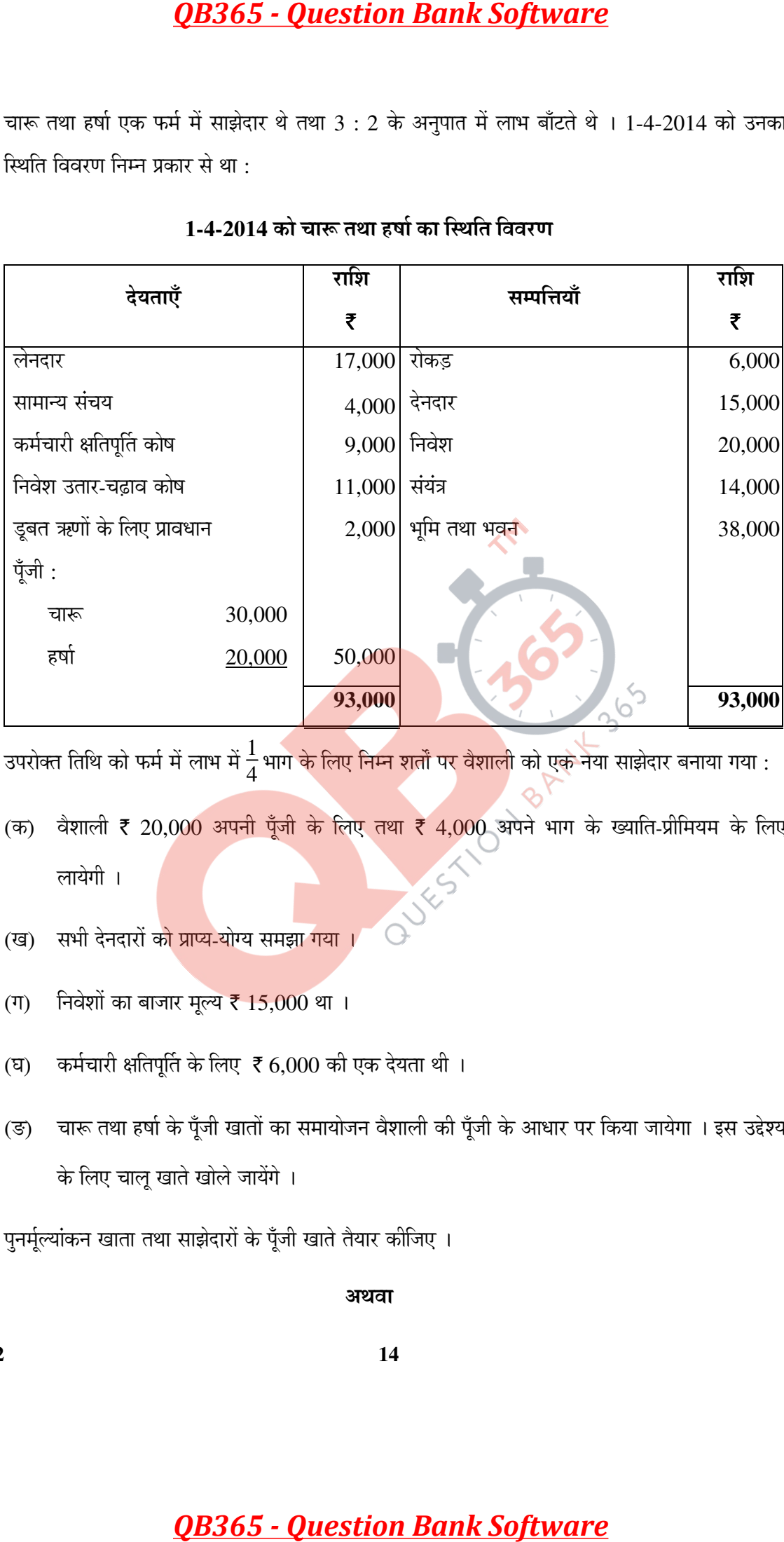

### 1-4-2014 को चारू तथा हर्षा का स्थिति विवरण

उपरोक्त तिथि को फर्म में लाभ में  $\frac{1}{4}$ भाग के लिए निम्न शर्तों पर वैशाली को एक नया साझेदार बनाया गया :

- (क) वैशाली ₹ 20,000 अपनी पूँजी के लिए तथा ₹ 4,000 अपने भाग के ख्याति-प्रीमियम के लिए लायेगी ।
- (ख) सभी देनदारों क<mark>ो प्राप्य-</mark>योग्य समझा गया ।
- (ग) निवेशों का बाजार मूल्य ₹ 15,000 था।
- (घ) कर्मचारी क्षतिपूर्ति के लिए ₹6,000 की एक देयता थी।
- (ङ) चारू तथा हर्षा के पूँजी खातों का समायोजन वैशाली की पूँजी के आधार पर किया जायेगा । इस उद्देश्य के लिए चालू खाते खोले जायेंगे ।

पुनर्मूल्यांकन खाता तथा साझेदारों के पूँजी खाते तैयार कीजिए ।

### अथवा

अमित, बालन तथा चन्दर एक फर्म के साझेदार थे तथा क्रमश:  $\frac{1}{2},$ 1  $\frac{1}{3}$ तथा  $\frac{1}{6}$  $\frac{1}{6}$ के अनुपात में लाभ बाँटते थे । 1-4-2014 को चन्दर ने अवकाश ग्रहण किया । चन्दर के अवकाश ग्रहण करते समय फर्म का स्थिति विवरण निम्न प्रकार से था :

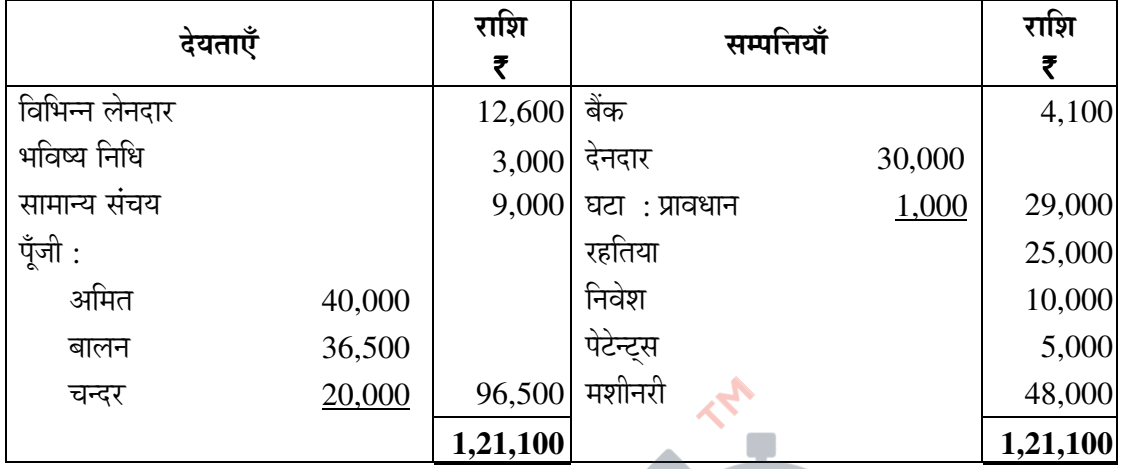

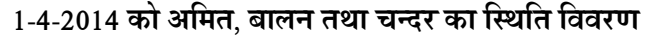

यह समझौता हुआ कि :

- $($ क) ख्याति का मुल्यांकन ₹ 27,000 पर किया जायेगा।
- $($ ख) मशीनरी पर  $10\%$  मुल्यह्रास लगाना था ।
- $(T)$  पेटेन्ट्स को 20% कम करना था।
- (घ) भविष्य निधि देयता का अनुमान ₹ 2,400 था।
- (ङ) जिन्दर ने निवेश को ₹ 15,800 में ले लिया।
- (च) अमित तथा बालन ने <mark>चालू खाते खोल कर अपनी पूँ</mark>जी <mark>को अप</mark>ने लाभ अनुपात में समायोजित करने का निर्णय लिया ।

चन्दर के अवकाश ग्रह<mark>ण करने पर पुनर्मूल्यांकन खाता तथा साझे</mark>दारों के पूँजी खाते तैयार कीजिए ।

Charu and Harsha were partners in a firm sharing profits in the ratio of 3 : 2. On 1-4-2014 their Balance Sheet was as follows :

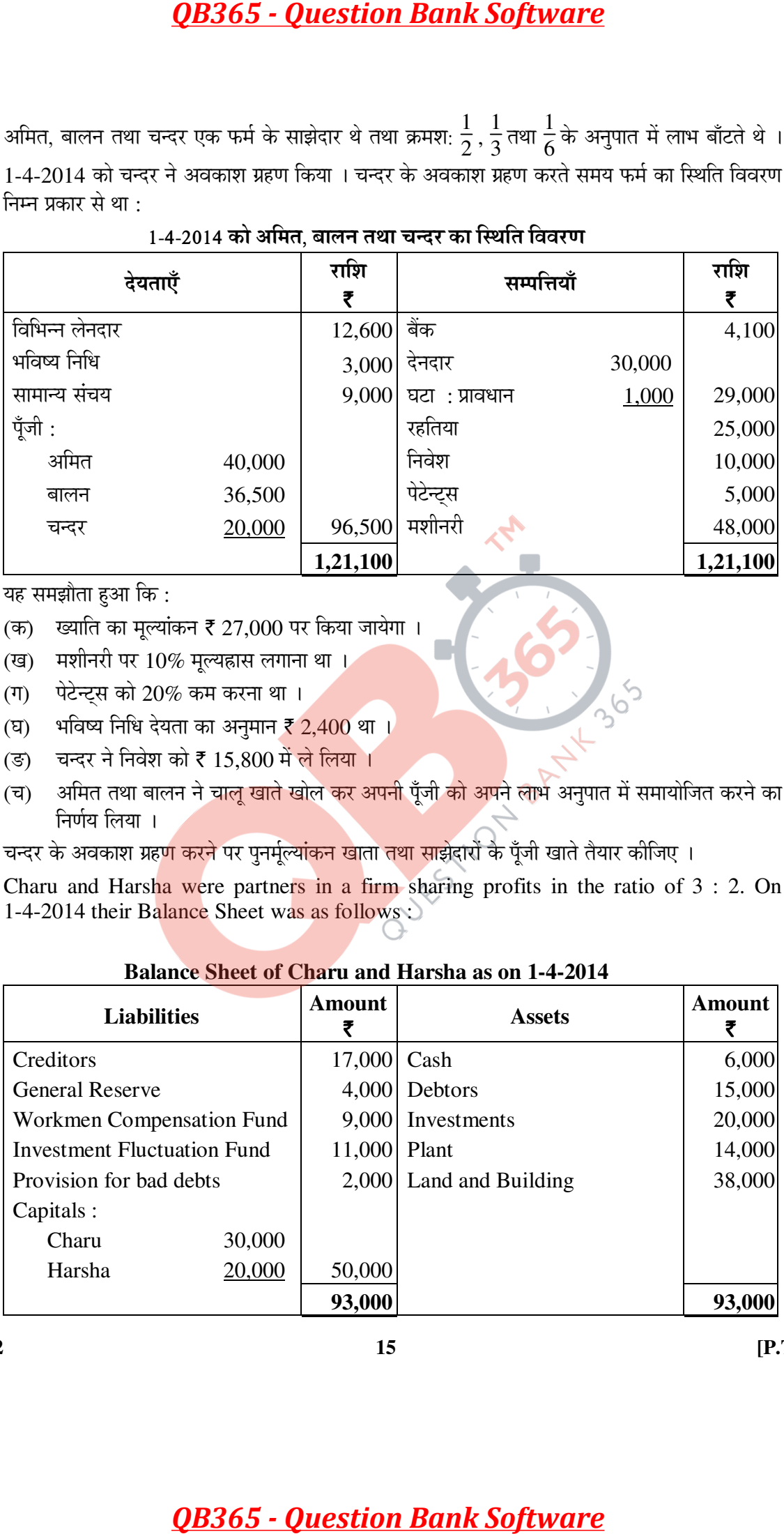

### **Balance Sheet of Charu and Harsha as on 1-4-2014**

On the above date Vaishali was admitted for  $\frac{1}{4}$ <sup>th</sup> share in the profits of the firm on the following terms :

- (a) Vaishali will bring  $\bar{\tau}$  20,000 for her capital and  $\bar{\tau}$  4,000 for her share of goodwill premium.
- (b) All debtors were considered good.
- (c) The market value of investments was  $\bar{\tau}$  15,000.
- (d) There was a liability of  $\bar{\tau}$  6,000 for workmen compensation.
- (e) Capital accounts of Charu and Harsha are to be adjusted on the basis of Vaishali's capital by opening current accounts.

Prepare Revaluation Account and Partners' Capital Accounts.

### **OR**

 Amit, Balan and Chander were partners in a firm sharing profits in the proportion of 1  $\frac{1}{2}$ , 1  $\frac{1}{3}$  and  $\frac{1}{6}$  respectively. Chander retired on 1-4-2014. The Balance Sheet of the firm on the date of Chander's retirement was as follows :

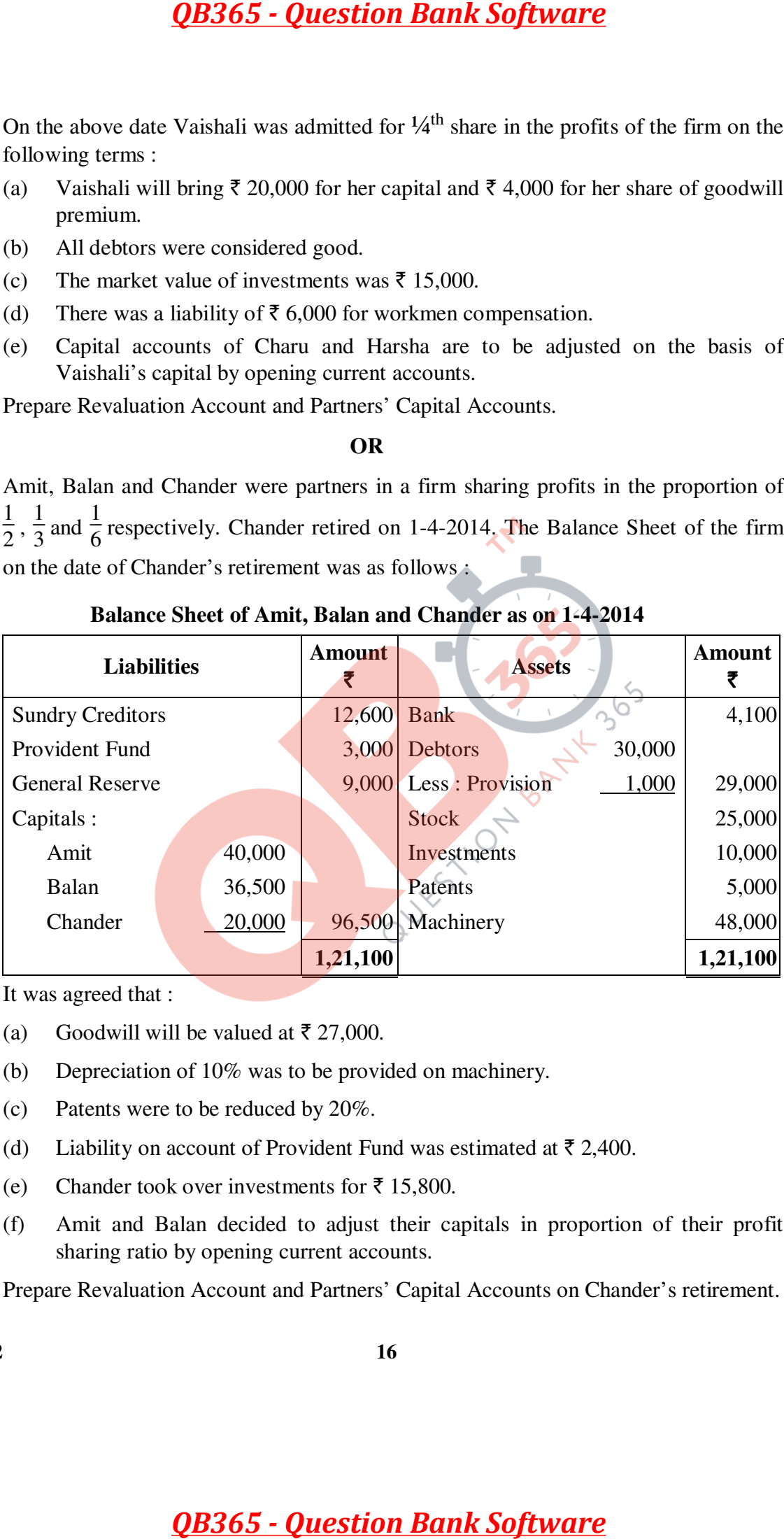

### **Balance Sheet of Amit, Balan and Chander as on 1-4-2014**

It was agreed that :

- (a) Goodwill will be valued at  $\bar{\tau}$  27,000.
- (b) Depreciation of 10% was to be provided on machinery.
- (c) Patents were to be reduced by 20%.
- (d) Liability on account of Provident Fund was estimated at  $\bar{\tau}$  2,400.
- (e) Chander took over investments for  $\bar{\tau}$  15,800.
- (f) Amit and Balan decided to adjust their capitals in proportion of their profit sharing ratio by opening current accounts.

Prepare Revaluation Account and Partners' Capital Accounts on Chander's retirement.

### भाग – ख

### **PART – B**

### <u>(वित्तीय विवरणों का विश्लेषण)</u>

### **(Financial Statements Analysis)**

- $18.$  ਜਿਸਕਿਯਿੰਕਰ में से कौन से लेनदेन से रोकड प्रवाह नहीं होगा ?
	- (क)  $\bar{\tau}$  1,00,000 के समता अंशों का निर्गमन ।
	- (ख)  $\bar{\tau}$  1,75,000 की मशीनरी का क्रय ।
	- (ग)  $\bar{\tau}$  3,50,000 के 9% ऋणपत्रों का शोधन ।
	- $($ घ $)$  वैंक में नगद जमा किए ₹ 15,000 ।  $\qquad \qquad$  1

Which of the following transactions will not result into flow of cash :

- (a) Issue of equity shares of  $\bar{\tau}$  1,00,000.
- (b) Purchase of machinery of  $\bar{\tau}$  1,75,000.
- (c) Redemption of 9% debentures  $\bar{\xi}$  3,50,000.
- (d) Cash deposited into bank  $\bar{z}$  15,000.
- 19. रोकड़ प्रवाह विवरण तैयार करते सम<mark>य अल्का लिमिटेड के लेखापा</mark>ल ने 'भुगतान किये गये लाभांश' को प्रचालन गतिविधियों के अन्तर्गत दर्शाया । क्<mark>या उसका ऐसा करना सही</mark> था ? कारण बताइए । 1

While preparing the Cash Flow Statement of Alka Ltd. 'dividend paid' was shown as an operating activity by the accountant of the company. Was he correct in doing so ? Give reason. **QB365 - Question Bank Software**<br> **भाग - ख**<br> **PART - B**<br> **(वित्तीय विवरणों का विश्लेषण)**<br>
(Financial Statements Analysis)<br>
से लेनदेन से रोकड़ प्रवाह नहीं होगा ?<br>
समतनो अंशों का निर्ममन ।<br>
प्रश्न ऋणपत्रों का शोधन ।<br>
प्रश्

- $20.$  कम्पनी अधिनियम, 1956 की सूची VI भाग I के अनुसार निम्न मद कम्पनी के स्थिति विवरण में किन-किन मुख्य शीर्षकों के अन्तर्गत दर्शाई जायेगी ?
	- (i) प्रतिभुति प्रीमियम संचय
	- (ii) बैंकों के पास शेष
	- (iii) बैंक से आवधिक कर्ज
	- $(iv)$  पारगमन-माल
	- (v) माँग पर देय ऋण
	- (vi) कम्प्यूटर सॉफ्टवेयर
	- $(vii)$  अदत्त लाभांश तथा
- $(viii)$  वाहन  $4$

**67/1/2 17 [P.T.O.** 

Under which major heads the following items will be placed in the Balance Sheet of a company as per Schedule VI, Part I of the Companies Act, 1956 ?

- (i) Securities Premium Reserve
- (ii) Balances with banks
- (iii) Term loans from bank
- (iv) Goods-in-transit
- (v) Loans repayable on demand
- (vi) Computer software
- (vii) Unpaid dividends and
- (viii) Vehicles
- $21.$  एक विज्ञापन कम्पनी यश लिमिटेड का आदर्श-वाक्य 'गरिमा सहित सेवा' है । इसका प्रबंधन तथा 'कार्य-बल' मेहनती, ईमानदार तथा अभिप्रेरित है । 31 मार्च, 2014 को समाप्त हुए व<mark>र्ष में कम्प</mark>नी का शुद्ध लाभ दो गुना हो गया । अपने निष्पादन से उत्साहित कम्पनी ने <mark>अपने सभी कर्म</mark>चारियों को एक मास का अतिरिक्त वेतन देने का -<br>निर्णय किया । 31 मार्च, 2013 तथा 2<mark>014 को समाप्त हुए वर्षों के</mark> लिए कम्प<u>नी</u> का तुलनात्मक लाभ-हानि विवरण निम्न प्रकार से हैं :

# यश लिमिटेड

# .<br>तुलनात्<mark>मक लाभ-हानि विवरण</mark>

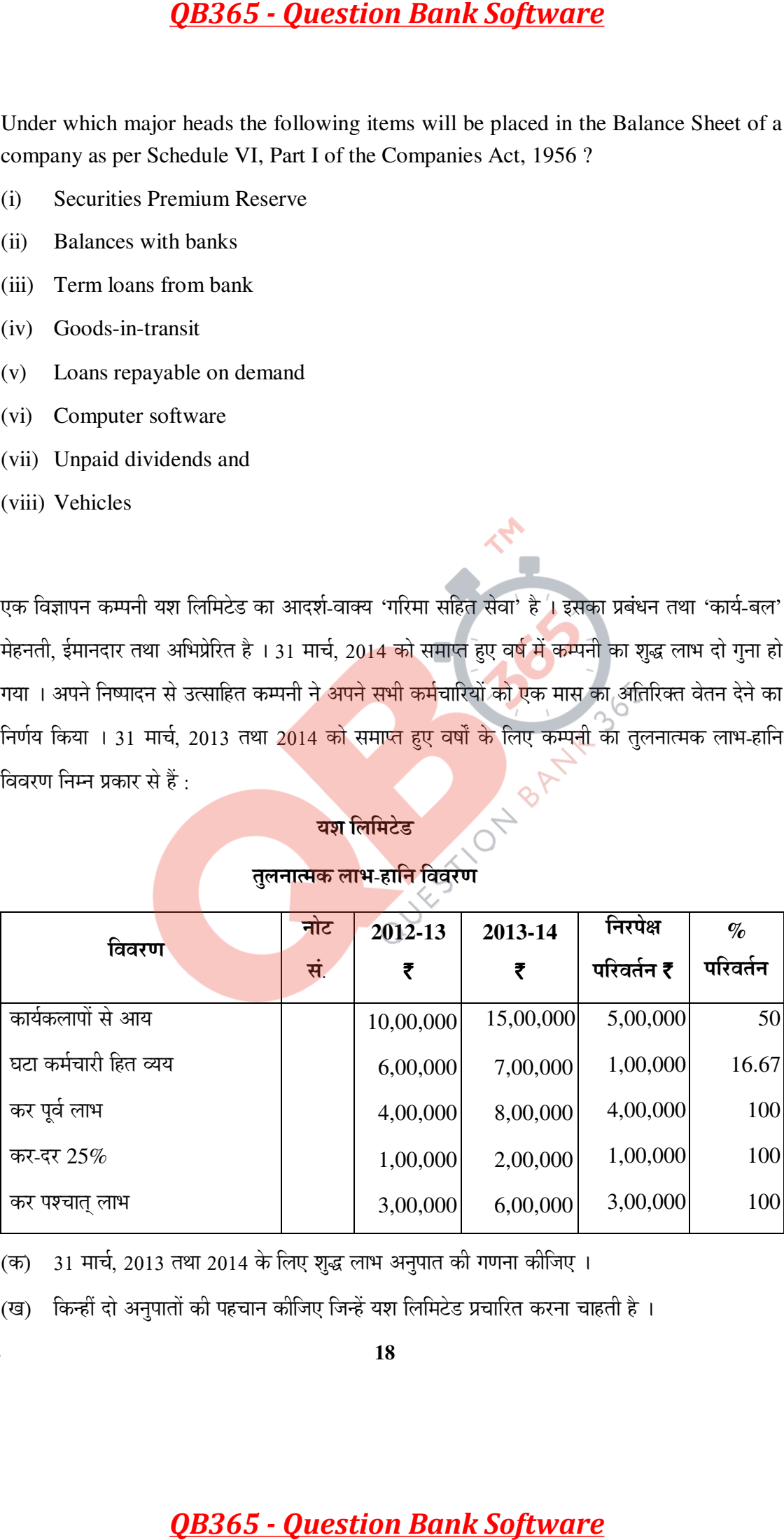

- $($ क) 31 मार्च, 2013 तथा 2014 के लिए शुद्ध लाभ अनुपात की गणना कीजिए ।
- (ख) किन्हीं दो अनुपातों की पहचान कीजिए जिन्हें यश लिमिटेड प्रचारित करना चाहती है । 4

The motto of Yash Ltd., an advertising company is 'Service With Dignity'. Its management and work force is hard-working, honest and motivated. The net profit of the company doubled during the year ended 31-3-2014. Encouraged by its performance company decided to give one month extra salary to all its employees. Following is the Comparative Statement of Profit and Loss of the company for the years ended 31<sup>st</sup> March 2013 and 2014.

### **Yash Ltd.**

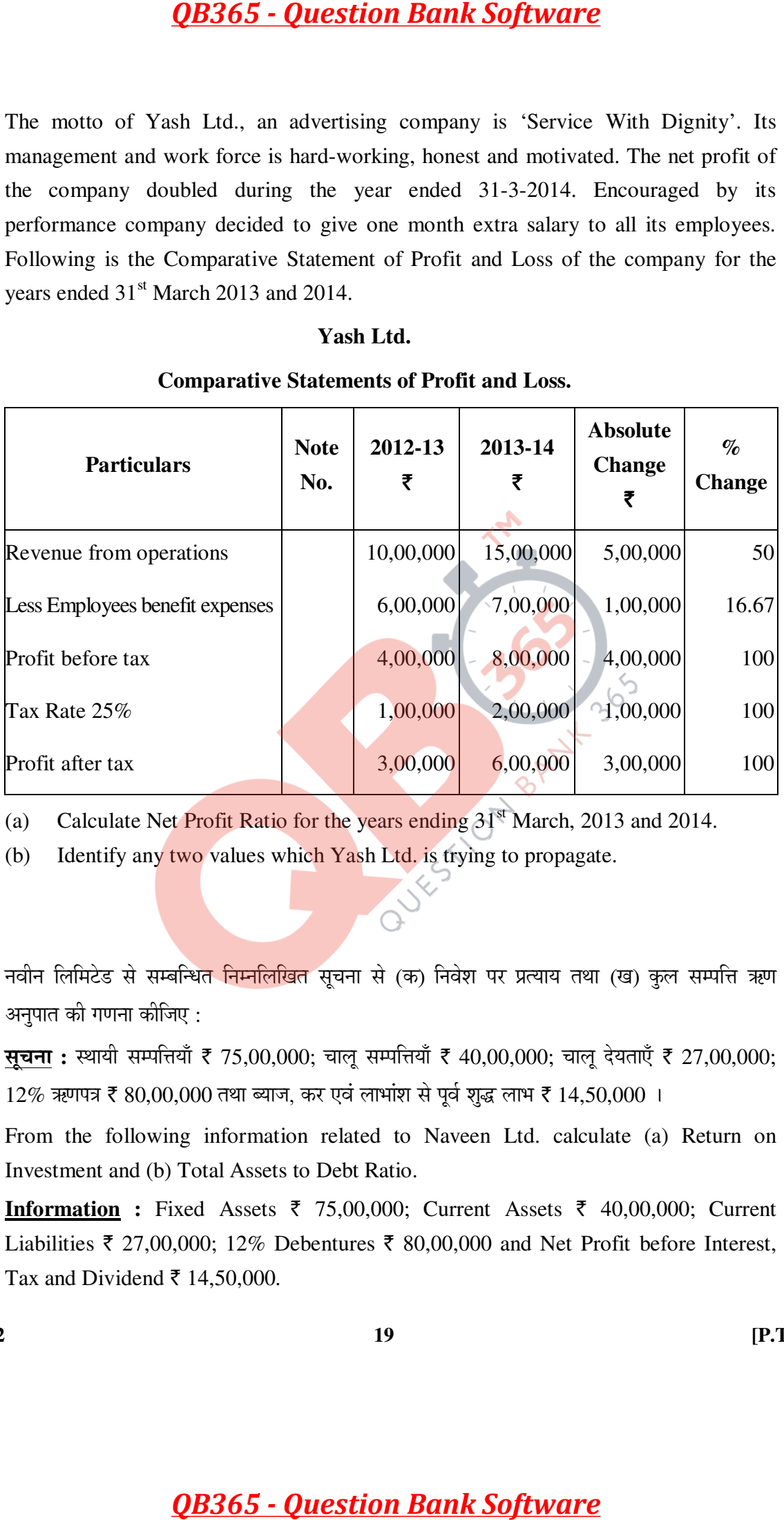

### **Comparative Statements of Profit and Loss.**

(a) Calculate Net Profit Ratio for the years ending  $31<sup>st</sup>$  March, 2013 and 2014.

(b) Identify any two values which Yash Ltd. is trying to propagate.

22. नवीन लिमिटेड से सम्बन्धित निम्नलिखित सुचना से (क) निवेश पर प्रत्याय तथा (ख) कुल सम्पत्ति ऋण अनुपात की गणना कीजिए :

**सृचना:** स्थायी सम्पत्तियाँ ₹ 75,00,000; चालु सम्पत्तियाँ ₹ 40,00,000; चालु देयताएँ ₹ 27,00,000;  $12\%$  ऋणपत्र ₹ 80,00,000 तथा ब्याज, कर एवं लाभांश से पूर्व शुद्ध लाभ ₹ 14,50,000 । 4

From the following information related to Naveen Ltd. calculate (a) Return on Investment and (b) Total Assets to Debt Ratio.

**Information :** Fixed Assets  $\bar{\tau}$  75,00,000; Current Assets  $\bar{\tau}$  40,00,000; Current Liabilities  $\bar{\tau}$  27,00,000; 12% Debentures  $\bar{\tau}$  80,00,000 and Net Profit before Interest, Tax and Dividend  $\bar{\tau}$  14,50,000.

**67/1/2 19 [P.T.O.** 

 $23.$  31-3-2014 को थर्मल पॉवर लिमिटेड का स्थिति विवरण निम्न प्रकार से है:

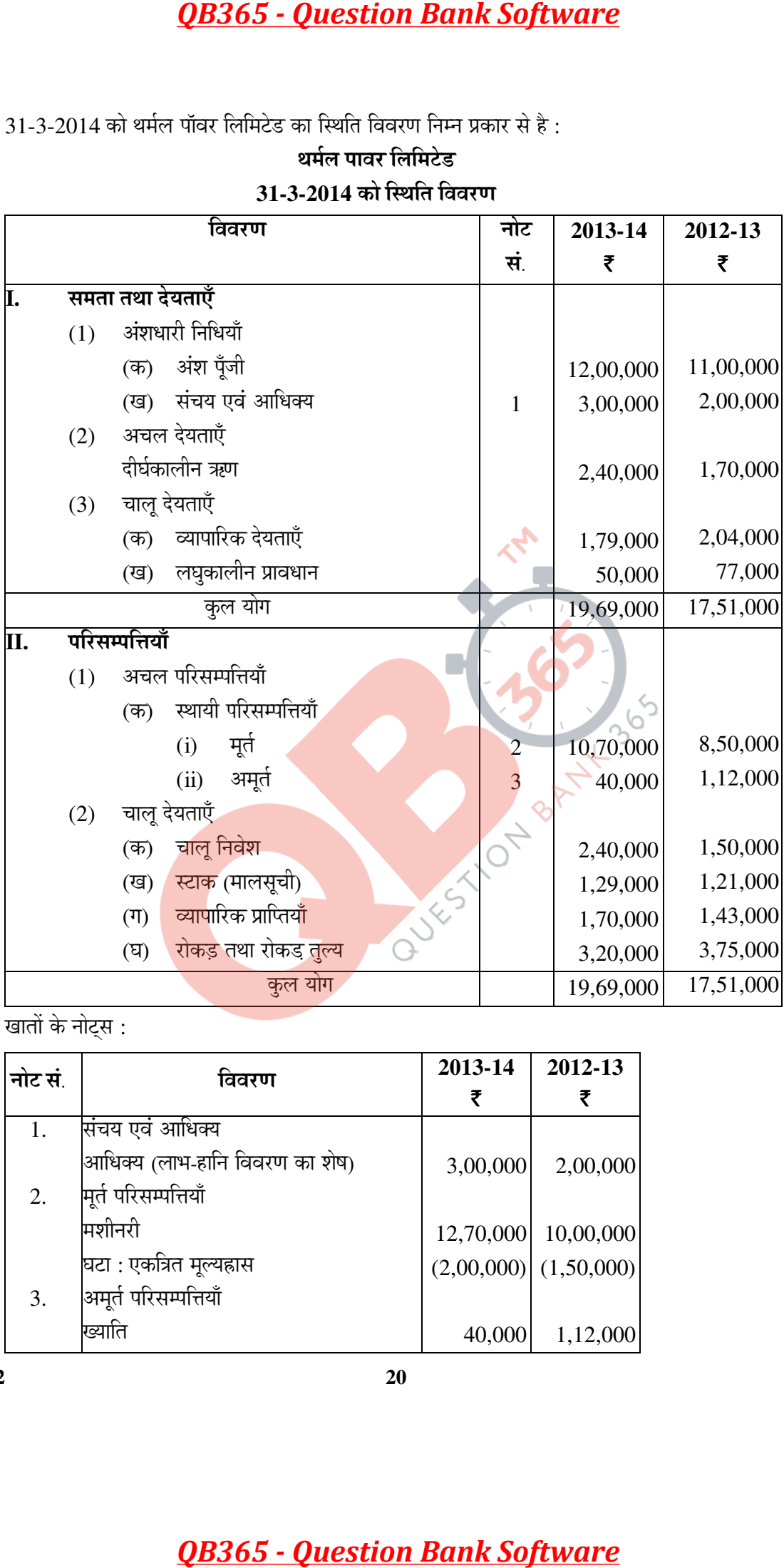

## थर्मल पावर लिमिटेड 31-3-2014 को स्थिति विवरण

<u>खातों</u> के नोट्स :

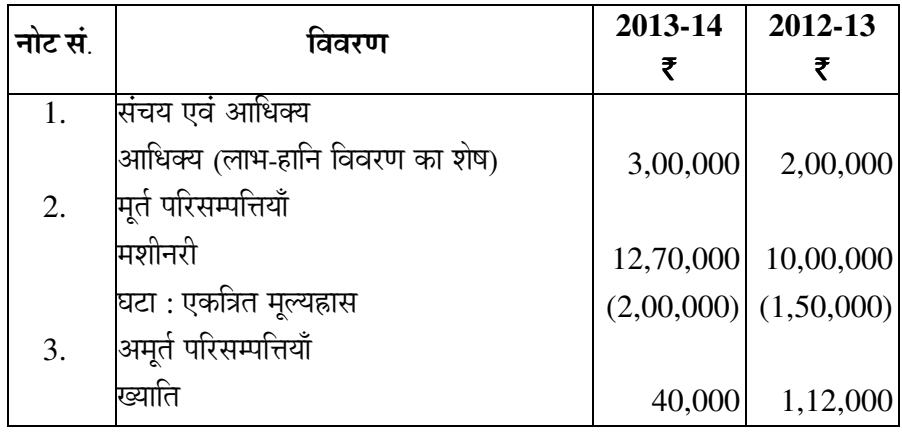

# अतिरिक्त सूचना :

वर्ष में एक मशीन, जिसकी लागत ₹ 24,000 थी तथा जिस पर एकत्रित मूल्यहास ₹ 16,000 था, को

र  $6,000$  में बेचा गया।

¸üÖêÛú›Ìü ¯ÖϾÖÖÆü ×¾Ö¾Ö¸üÞÖ ŸÖîµÖÖ¸ü Ûúßו֋ … **6** 

Following is the Balance Sheet of Thermal Power Ltd. as at 31-3-2014 :

### **Thermal Power Ltd.**

### **Balance Sheet as at 31-3-2014**

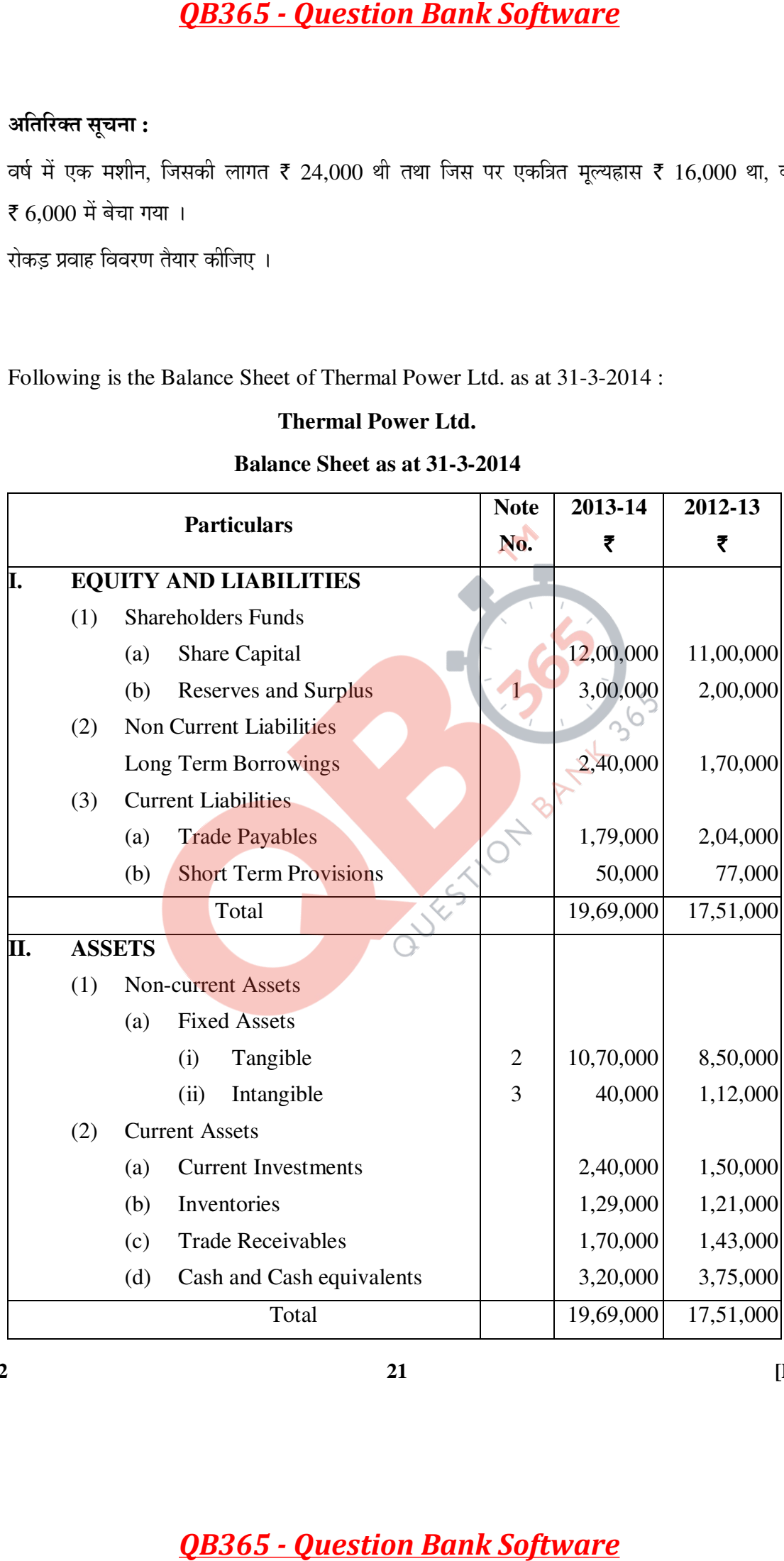

**67/1/2 21 [P.T.O.** 

Notes to Accounts :

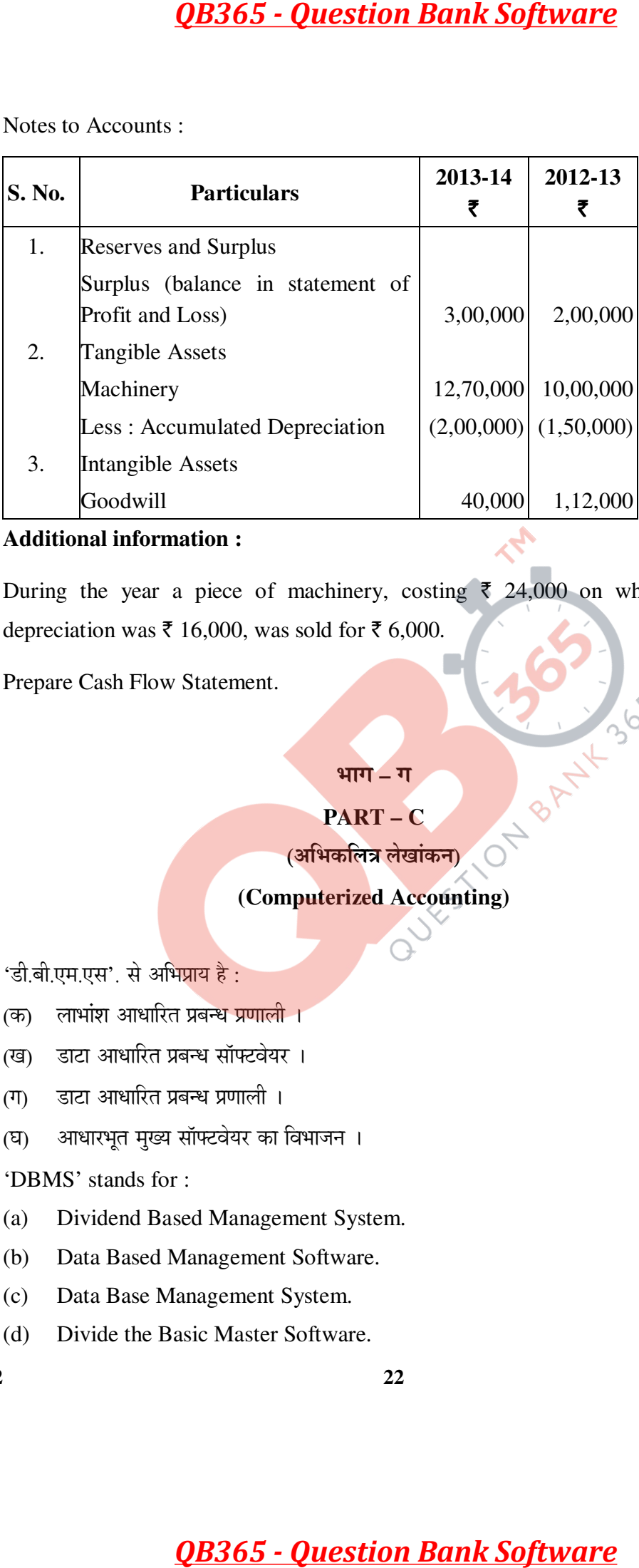

### **Additional information :**

During the year a piece of machinery, costing  $\bar{\xi}$  24,000 on which accumulated depreciation was  $\bar{\tau}$  16,000, was sold for  $\bar{\tau}$  6,000.

Prepare Cash Flow Statement.

### **भाग – ग**

### **PART – C**

(अभिकलित्र लेखांकन)

### **(Computerized Accounting)**

- 18. 'डी.बी.एम.एस'. से अभिप्राय है:
	- (क) लाभांश आधारित प्रबन्ध प्रणाली ।
	- (ख) डाटा आधारित प्रबन्ध सॉफ्टवेयर ।
	- (ग) डाटा आधारित प्रबन्ध प्रणाली ।
	- ('Ö) †Ö¬ÖÖ¸ü³ÖæŸÖ ´ÖãÜµÖ ÃÖÖò°™ü¾ÖêµÖ¸ü ÛúÖ ×¾Ö³ÖÖ•Ö®Ö … **1**

'DBMS' stands for :

- (a) Dividend Based Management System.
- (b) Data Based Management Software.
- (c) Data Base Management System.
- (d) Divide the Basic Master Software.

- $19.$  एक अनक्रमिक कोड से तात्पर्य उस कोड से है जो किसी प्रपत्र पर उस समय प्रयोग में लाया जाता है जब :
	- (क) संख्याओं एवं अक्षरों को एक निरन्तर क्रम प्रदान किया जाता है)।
	- (ख) जब प्रपत्रों को खाता शीर्षक प्रदान किए जाते हैं ।
	- (ग) जब प्रपत्रों को विशेष नाम दिए जाते हैं ।
	- ('Ö) •Ö²Ö ¯Öϯ֡ÖÖë ÛúÖê ˆ®ÖÛêú ®ÖÖ´ÖÖë Ûêú ÛÎú´Ö ´Öë ¾µÖ¾Ö×Ã£ÖŸÖ ×ÛúµÖÖ •ÖÖŸÖÖ Æîü … **1**

A sequential code refers to a code applied to some document where :

- (a) Numbers and letters are assigned in consecutive order.
- (b) Where account heads are assigned to documents.
- (c) Special names are given to documents.
- (d) When documents are arranged in sequence of their names.
- 20. लेखांकन सॉफ्टवेयर में सुरक्षा, निश्चितता तथा गोपनीयता जैसी विशेषताओं का होना क्यों आवश्यक है ? ऐसे ¤üÖê ÃÖÖ¬Ö®ÖÖë ÛúÖê ÃÖ´Ö—ÖÖ‡‹ •ÖÖê ›üÖ™üÖ ÛúÖê ÃÖã¸üõÖÖ ¯ÖϤüÖ®Ö Ûú¸üŸÖê Æïü … **4**

Why is it necessary to have safety, security and confidentiality features in accounting software ? Explain any two tools which provide data safety.

- $21.$   $\rightarrow$ टेलरड लेखांकन सॉफ्टवेयर' का क्या अर्थ है ? समझाइए । तब्बली के स्वीकृति के लिए सीटा स्वीकृति के स्वीकृति क What is meant by 'Tailored accounting software' ? Explain.<br>एक वेतन बिल द्वारा प्रदान की <u>जाने वाली सन्तर स</u>ोर 22. ‹Ûú ¾ÖêŸÖ®Ö ×²Ö»Ö «üÖ¸üÖ ¯ÖϤüÖ®Ö Ûúß •ÖÖ®Öê ¾ÖÖ»Öß ÃÖæ"Ö®ÖÖ ÛúÖê ÃÖ´Ö—ÖÖ‡‹ … **4**  Explain the information provided by a salary bill. **QB365 - Question Bank Software**<br>तातप्यं उस कोड से हैं जो किसी प्राप्त पर उस समय प्रयोग में<br>सरों को एक निरन्तर क्रम प्रदान किया जाते हैं ।<br>हो जो एक निरन्तर क्रम प्रदान किया जाते हैं ।<br>हो लगा दिए जाते हैं ।<br>सरोब नाम देए ज
- 23. जब किसी सूत्र या का<mark>र्य में</mark> अमान्य संख्यात्मक मूल्य दिए हों तो इसके कारण हुई अशुद्धि का नाम बताते हुए उसे समझाइए । इस <mark>अशब्दि को श</mark>द्ध करने <del>के च</del>रणों का भी उल्लेख कीजिए ।

 $\overline{a}$ 

Name and explain the error which occurs when there are invalid numeric values in a formula or function. Also state the steps to correct this error.

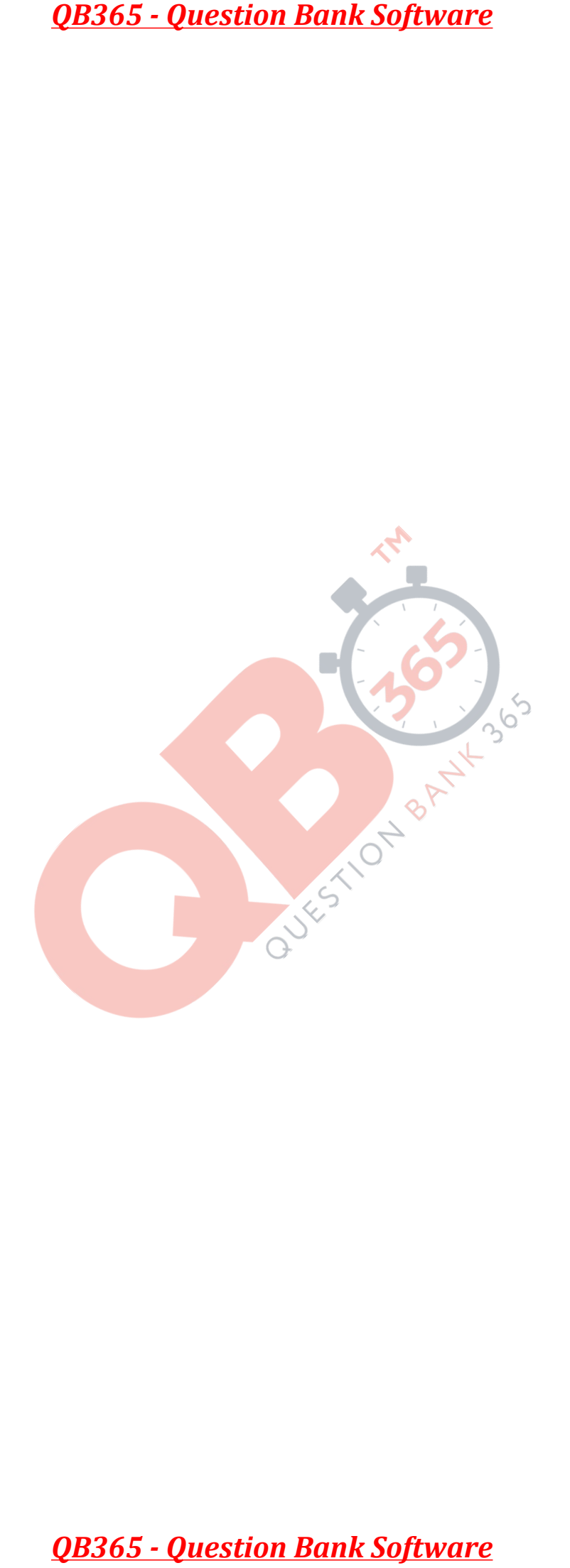

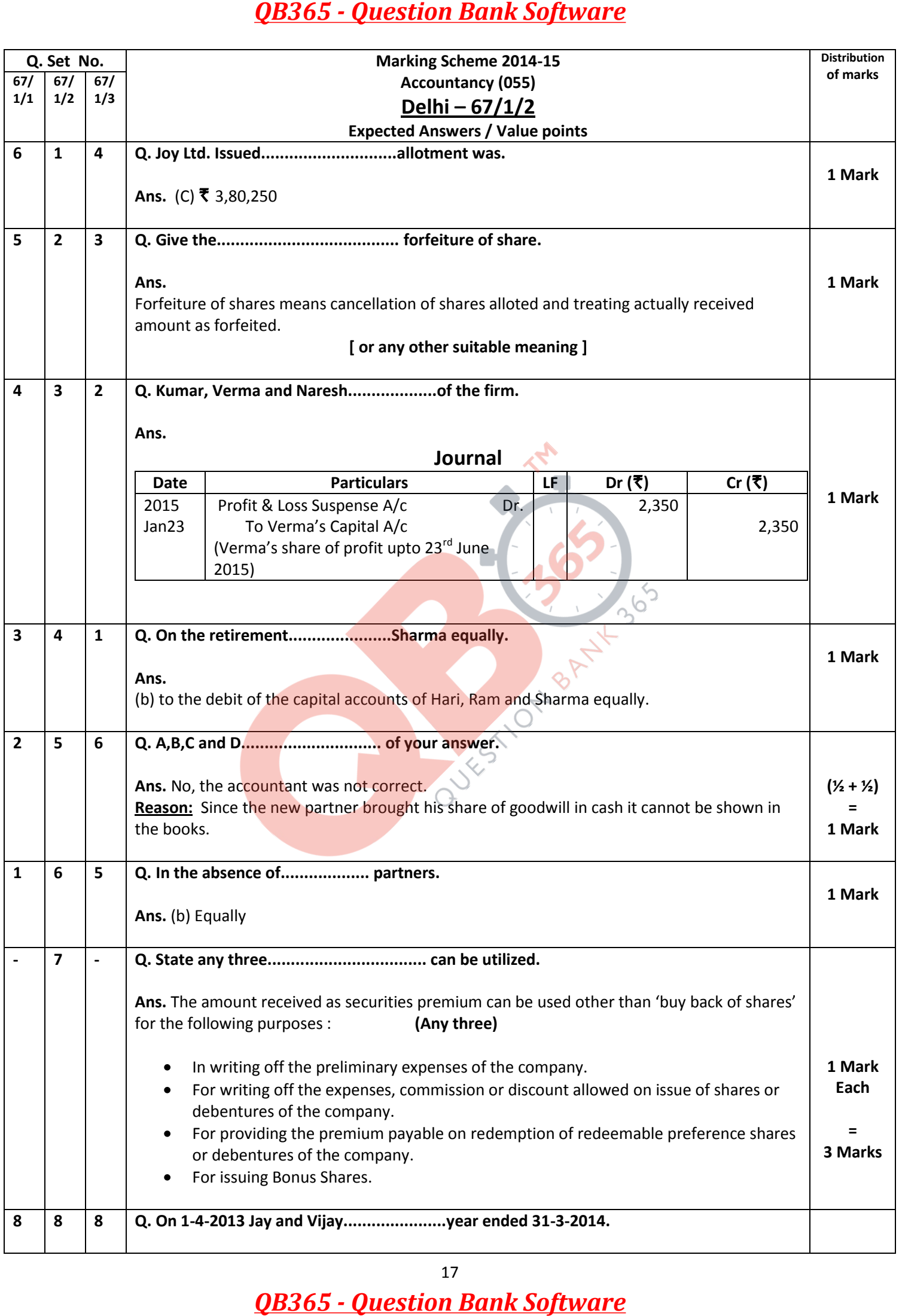

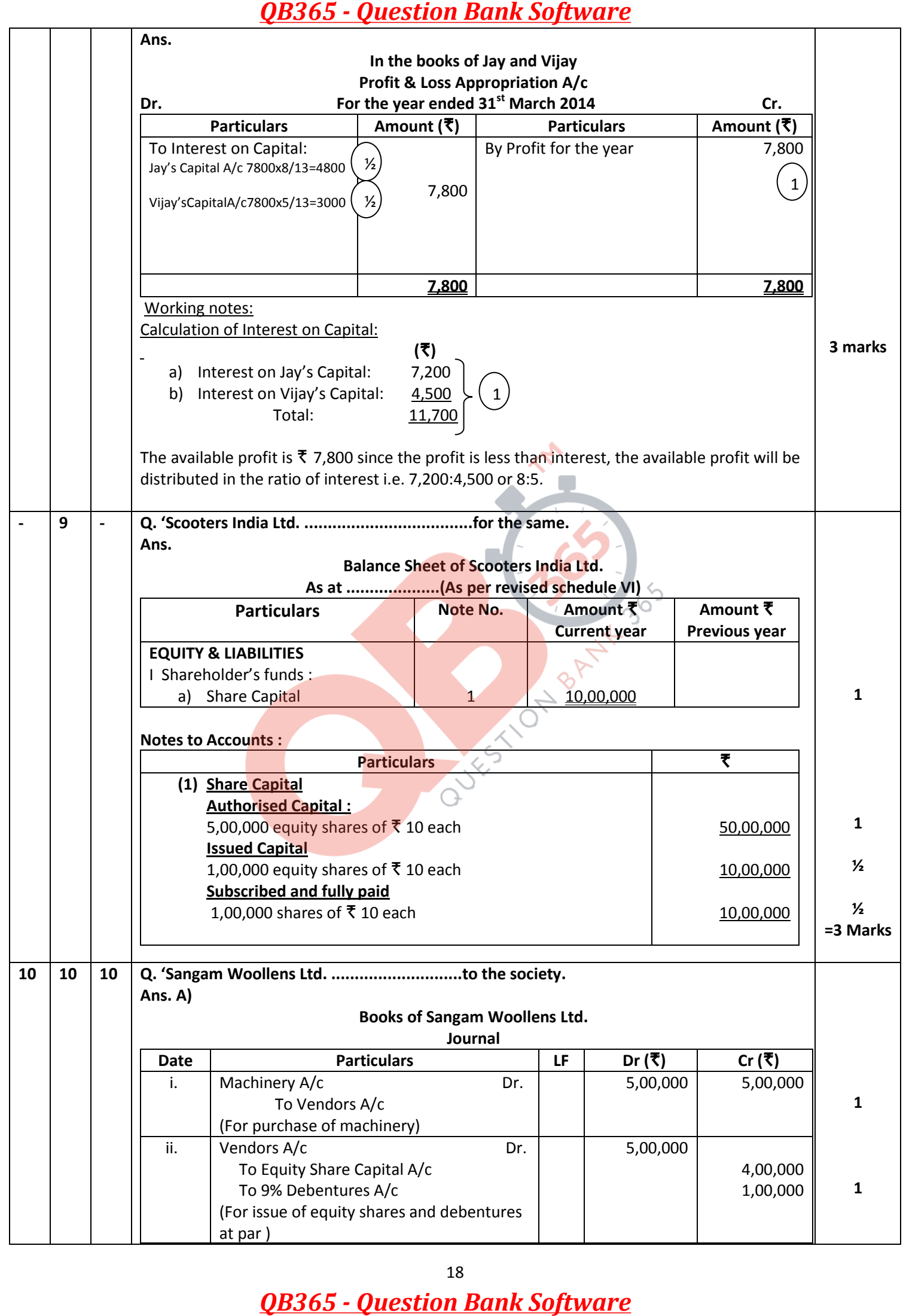

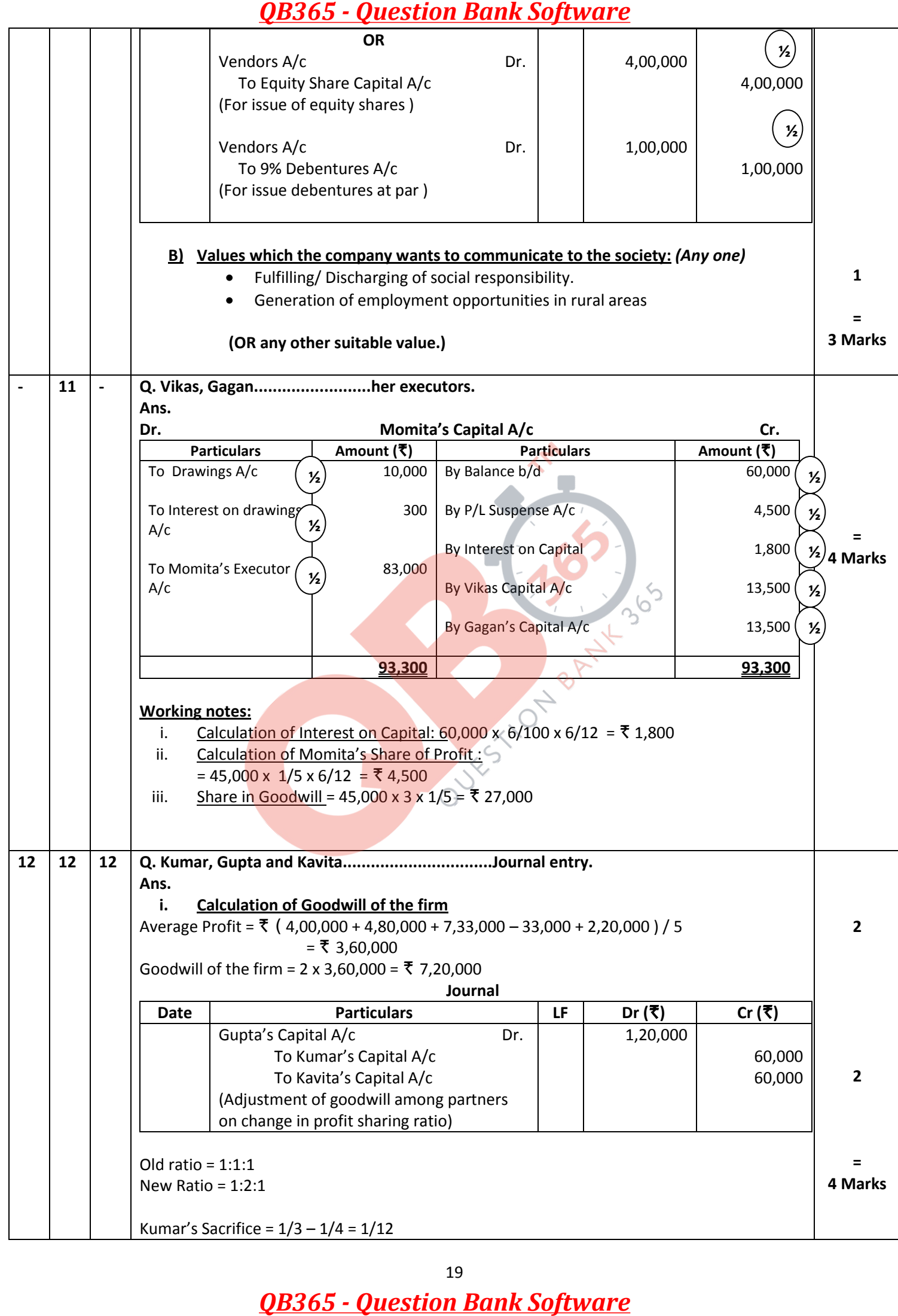

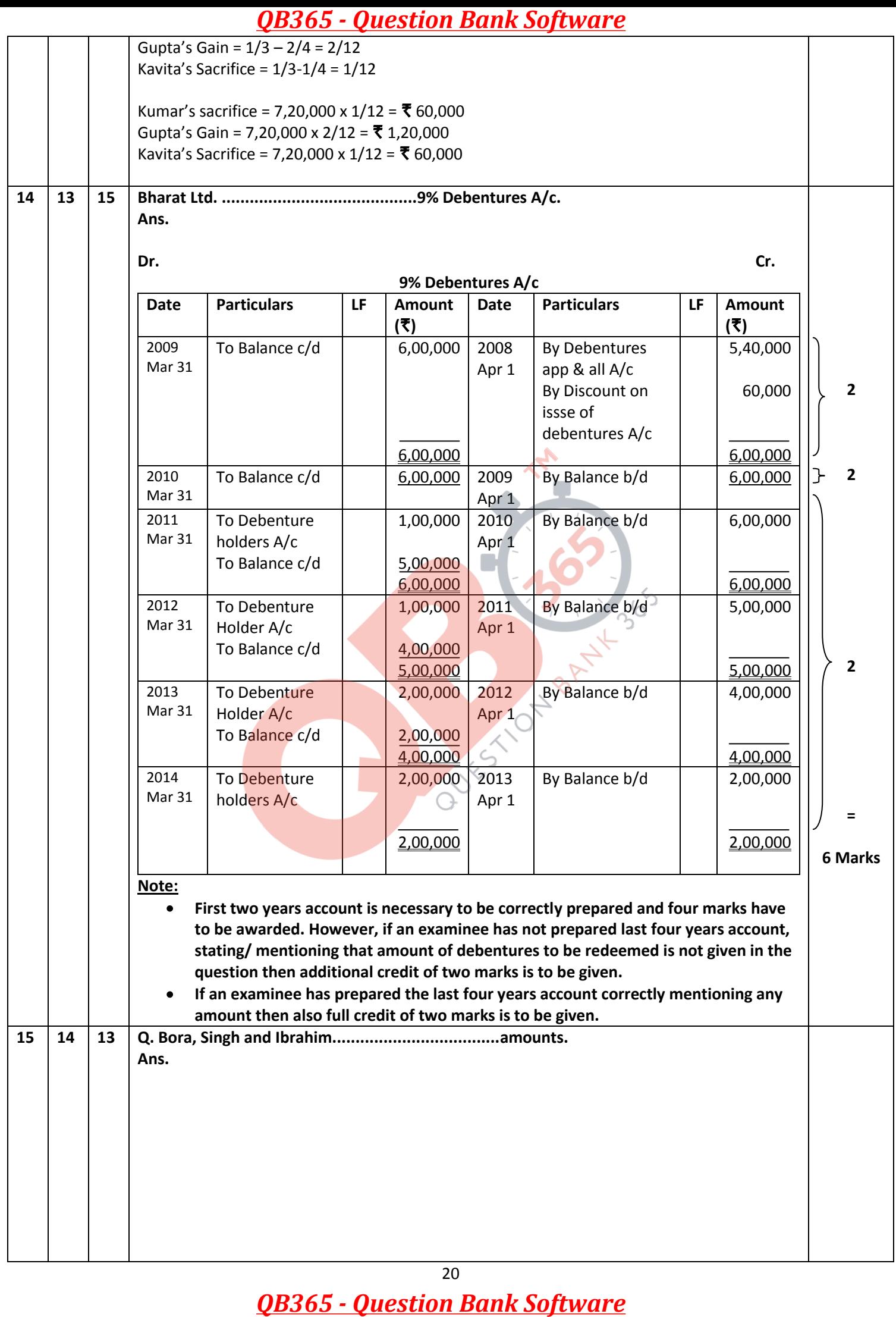

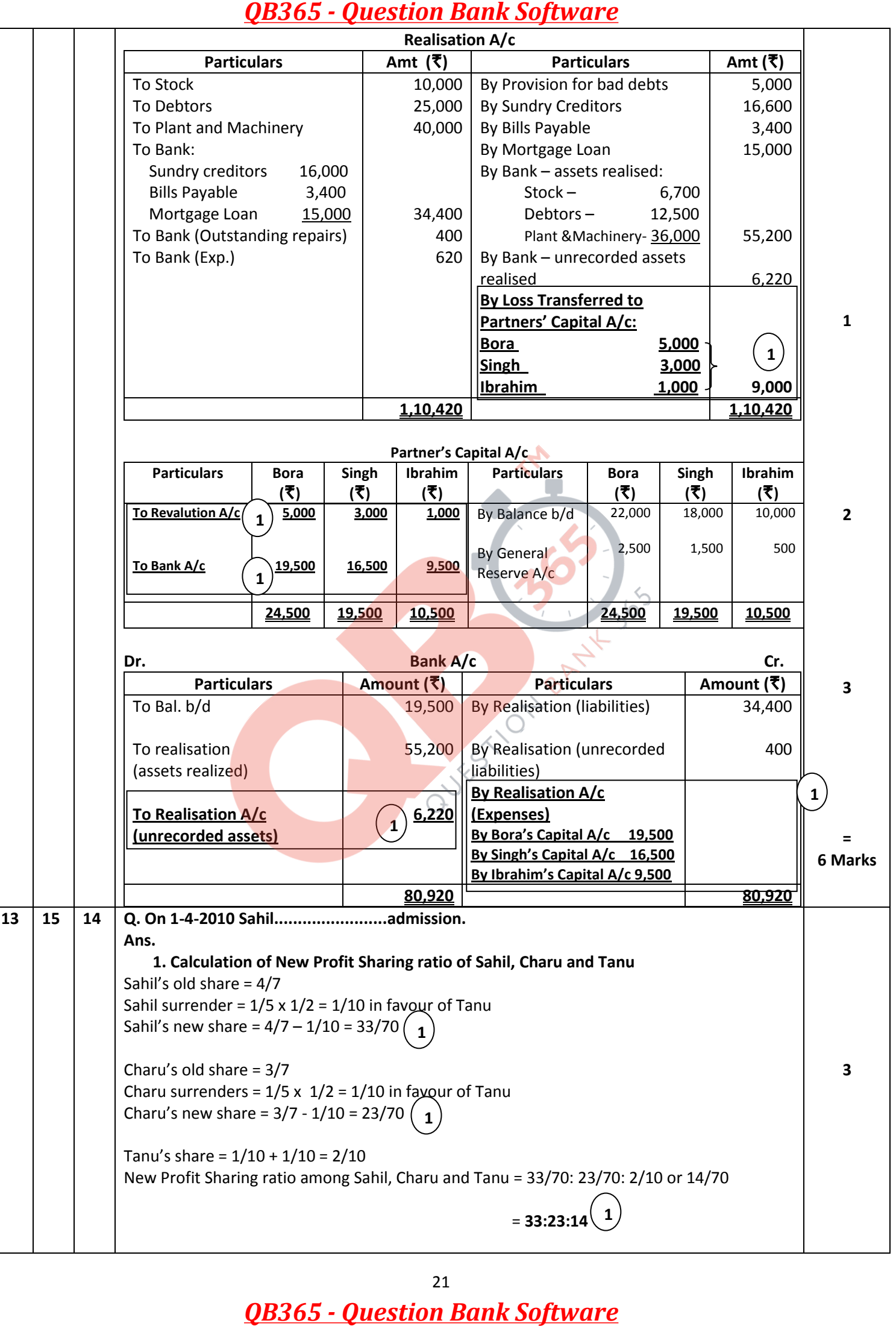

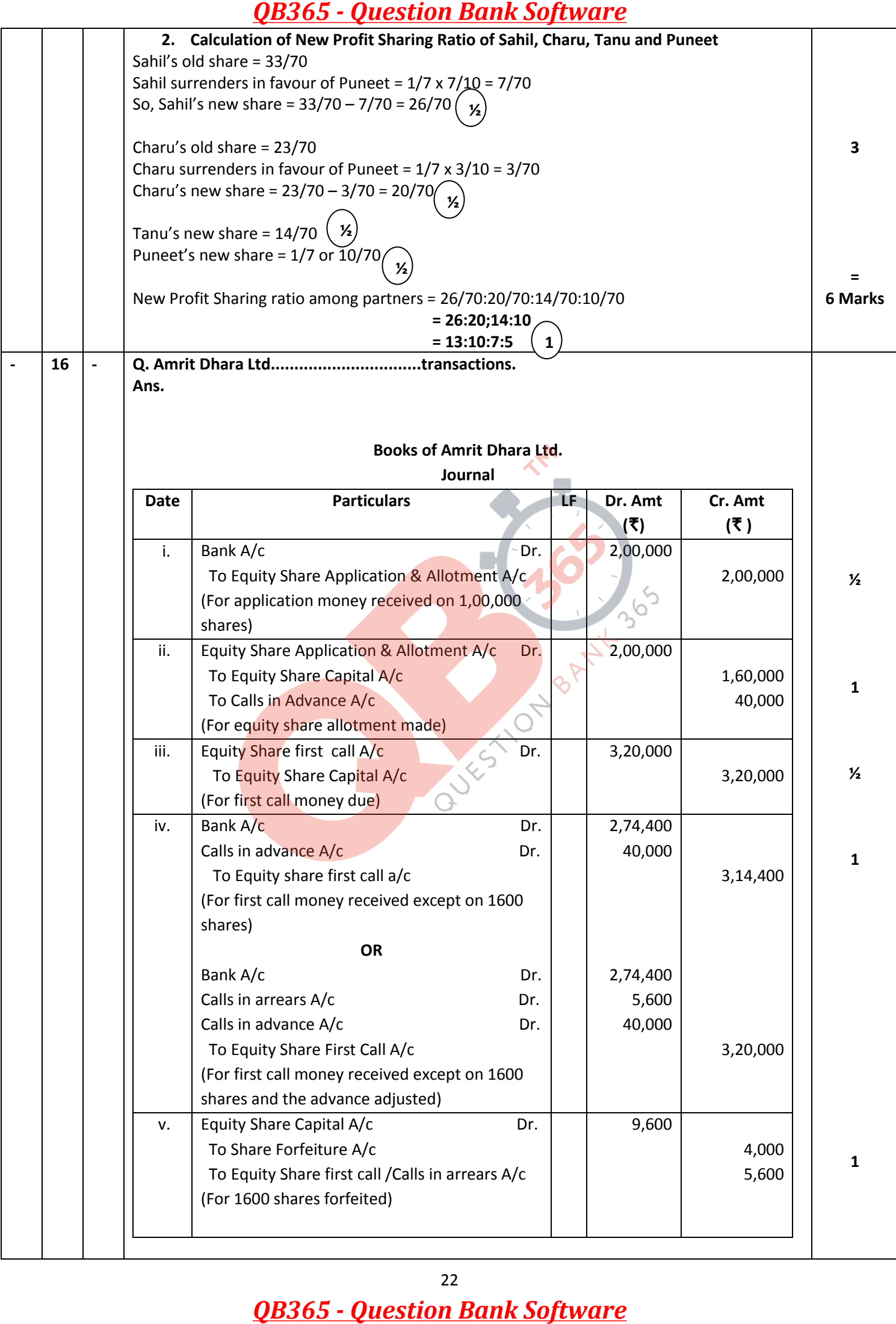

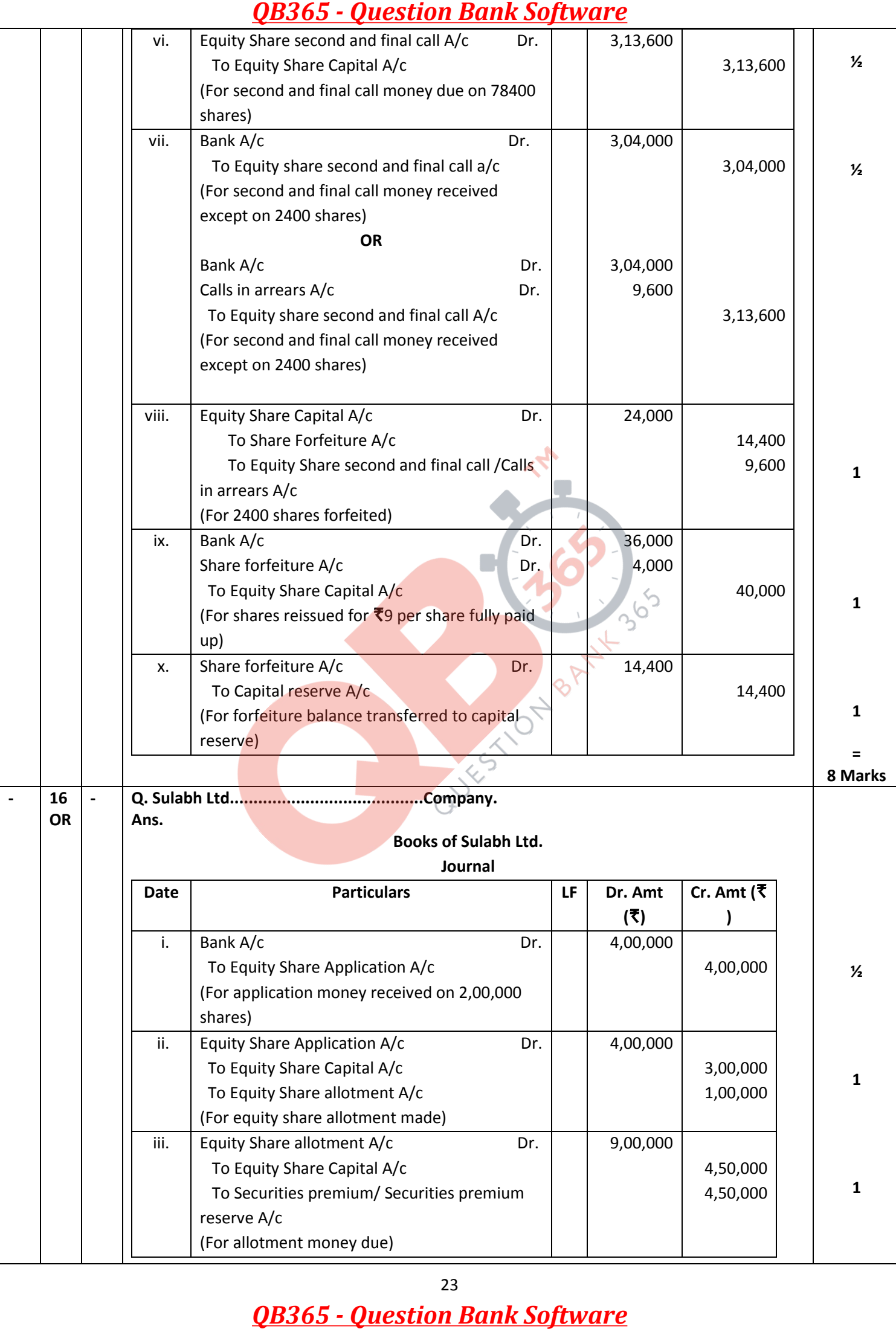

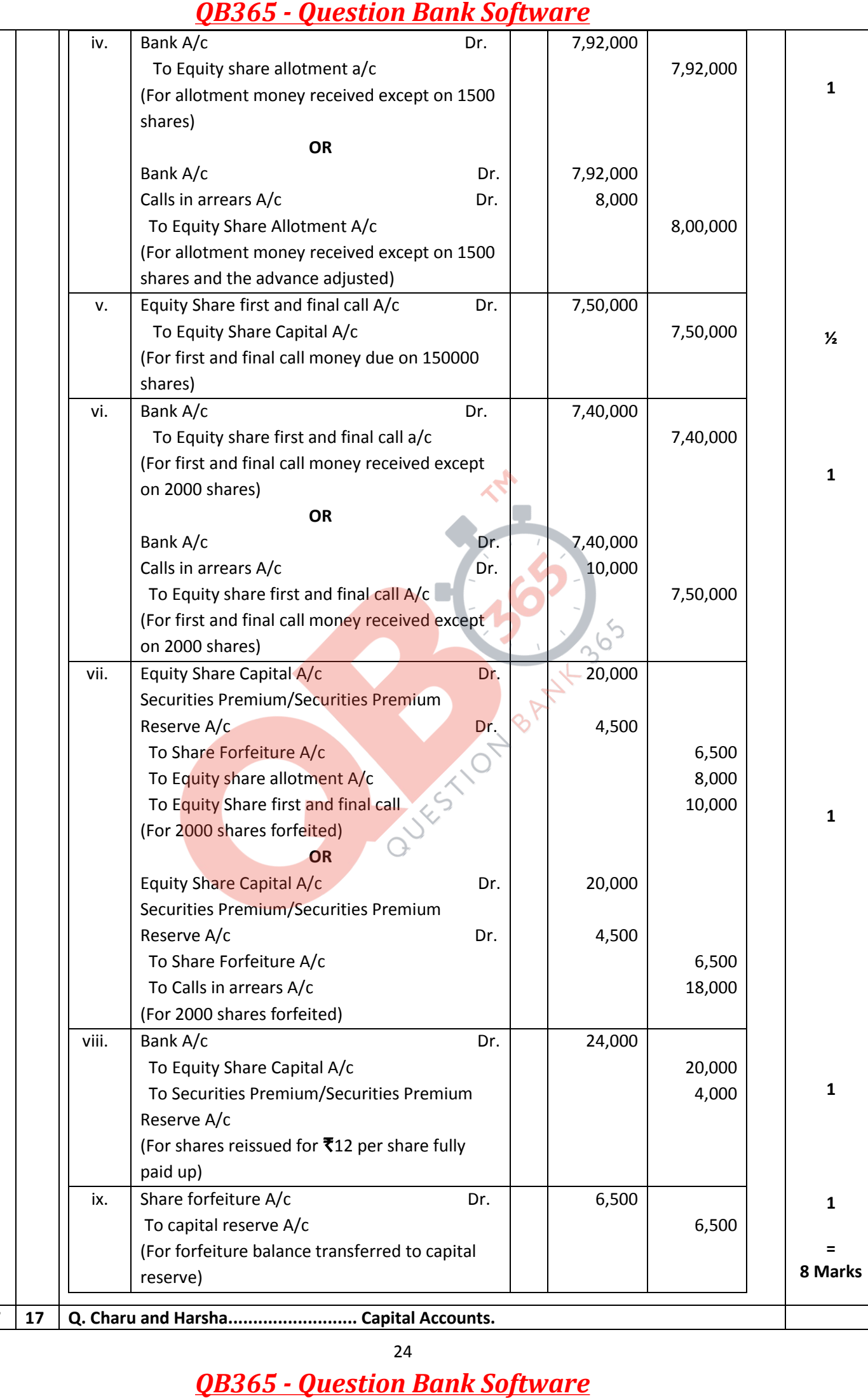

**17 17 17 Q. Charu and Harsha.......................... Capital Accounts.**

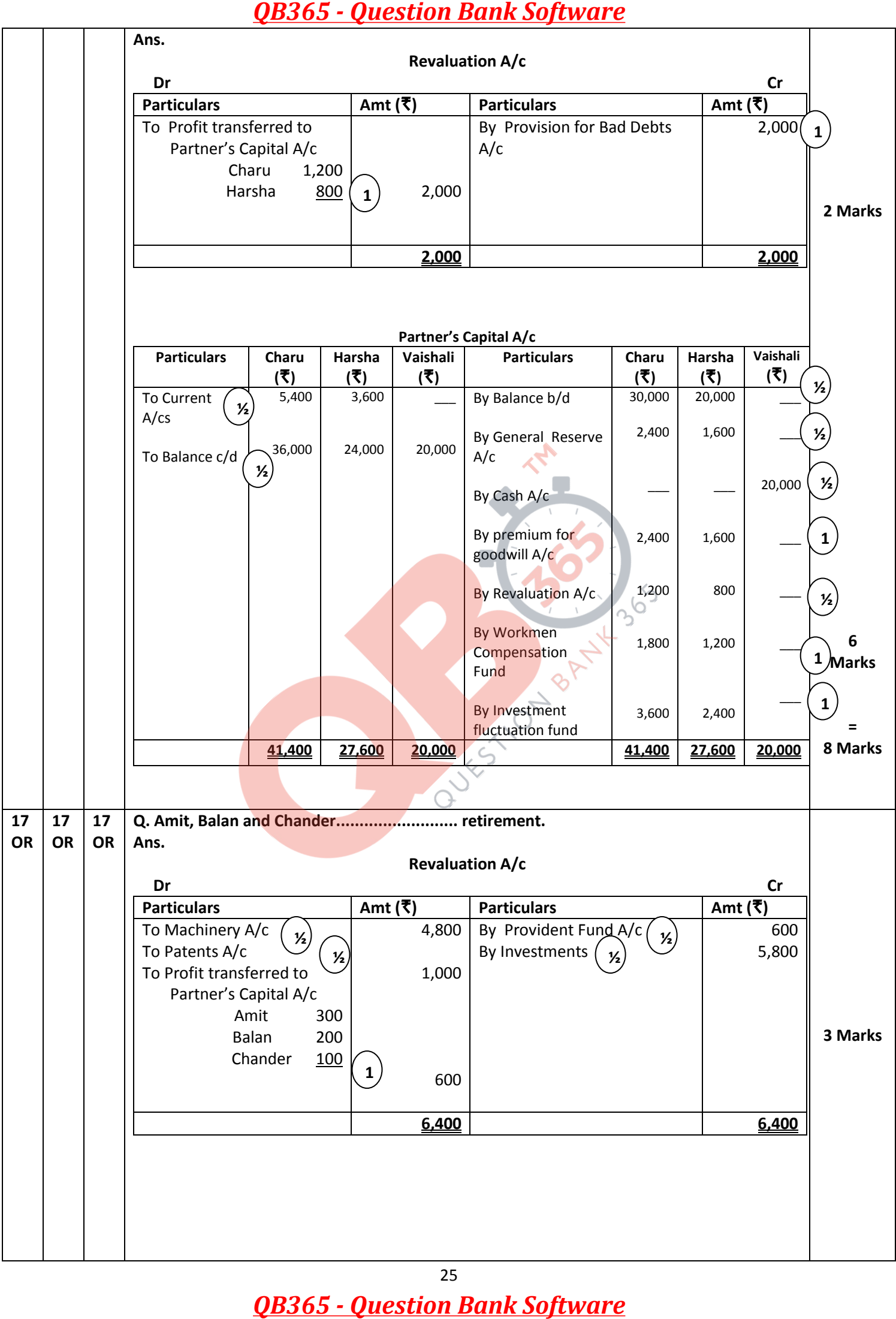

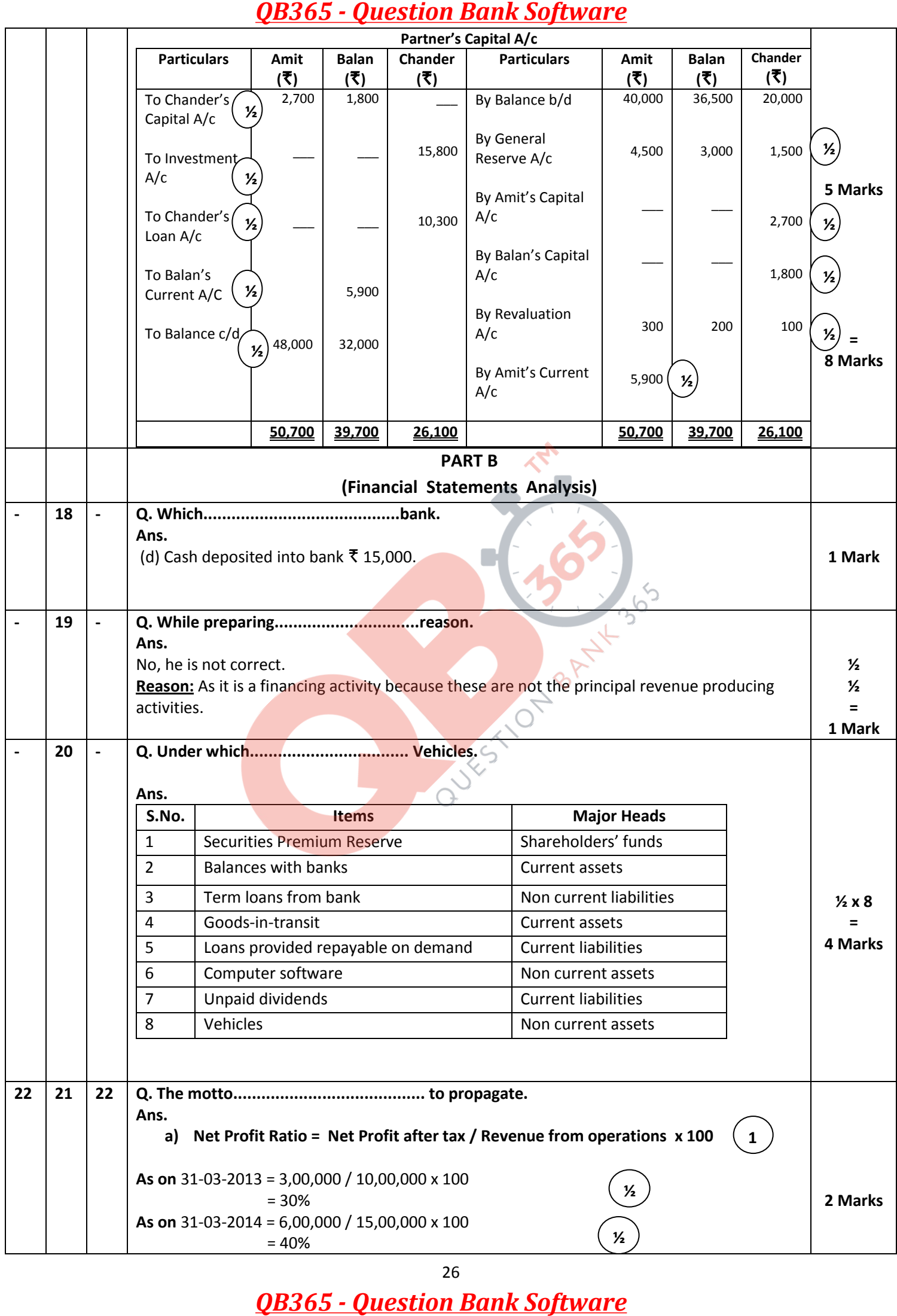

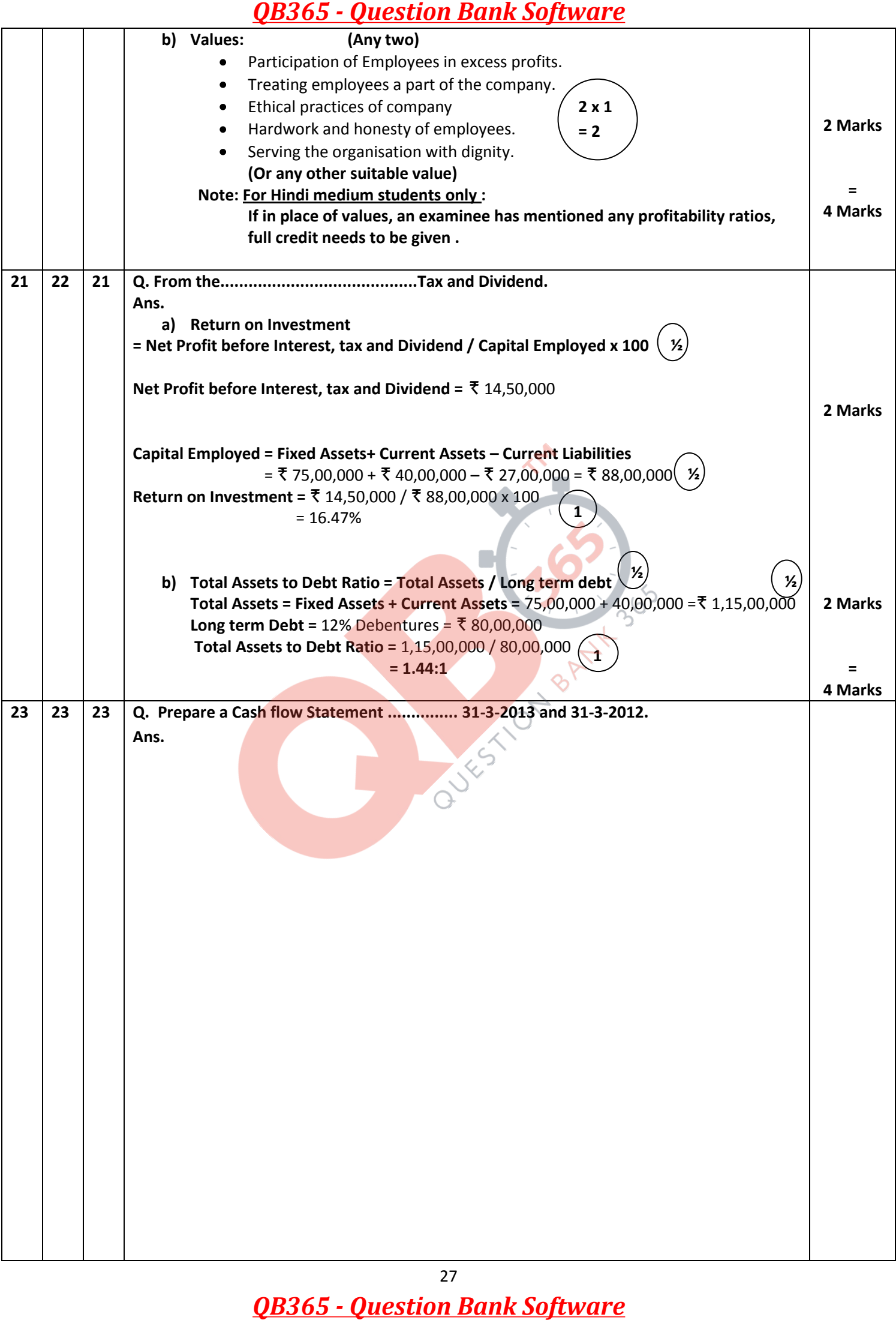

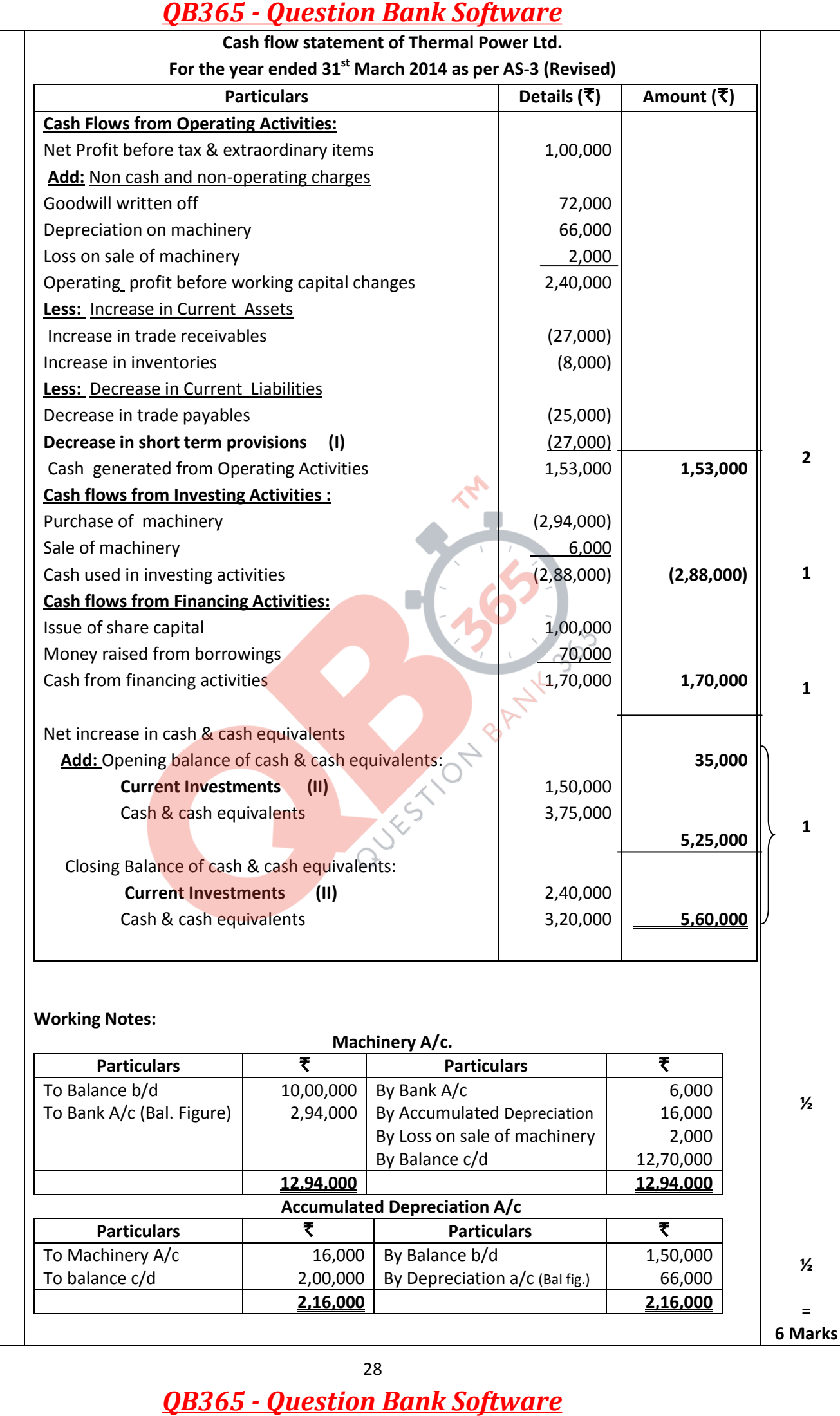

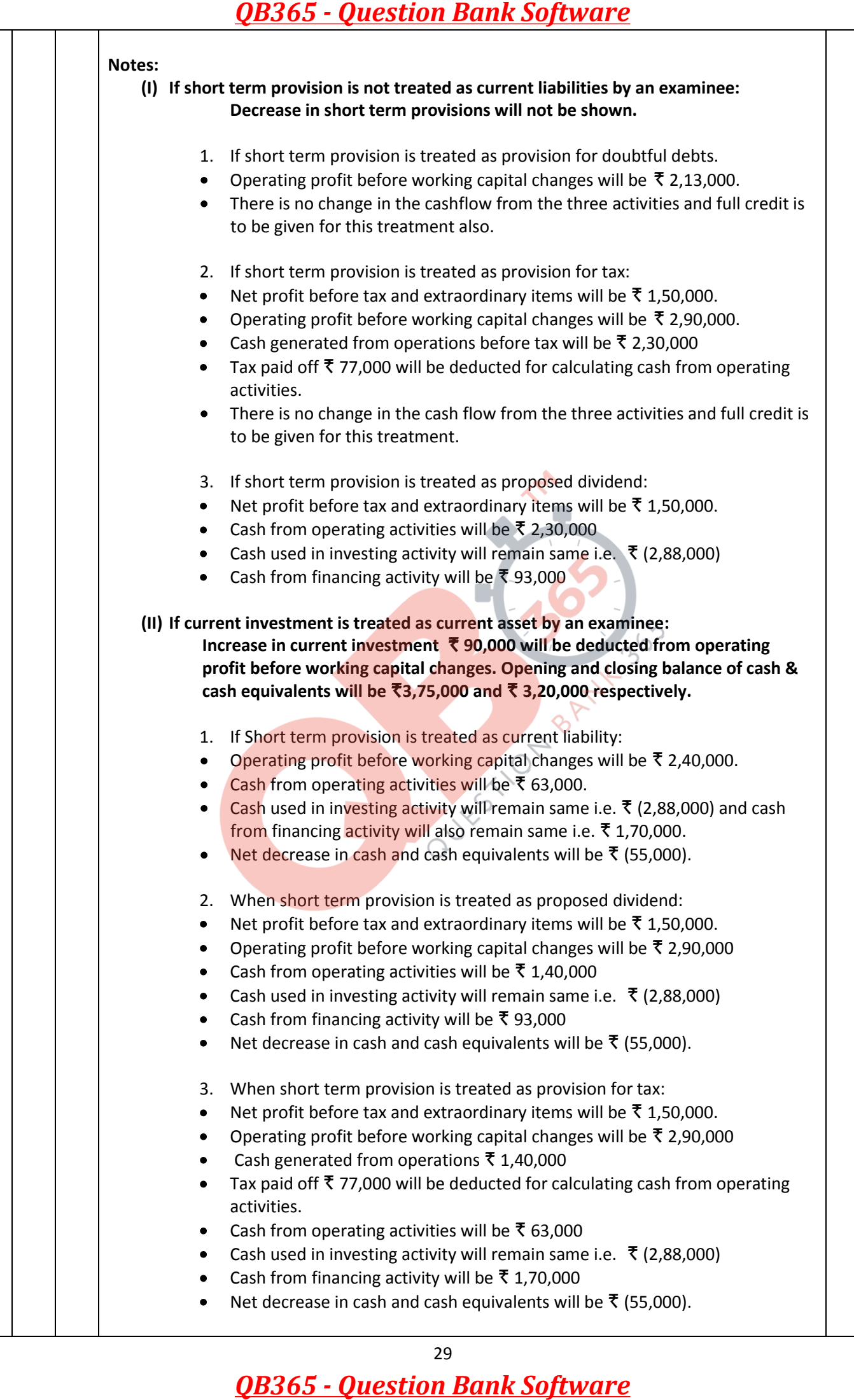

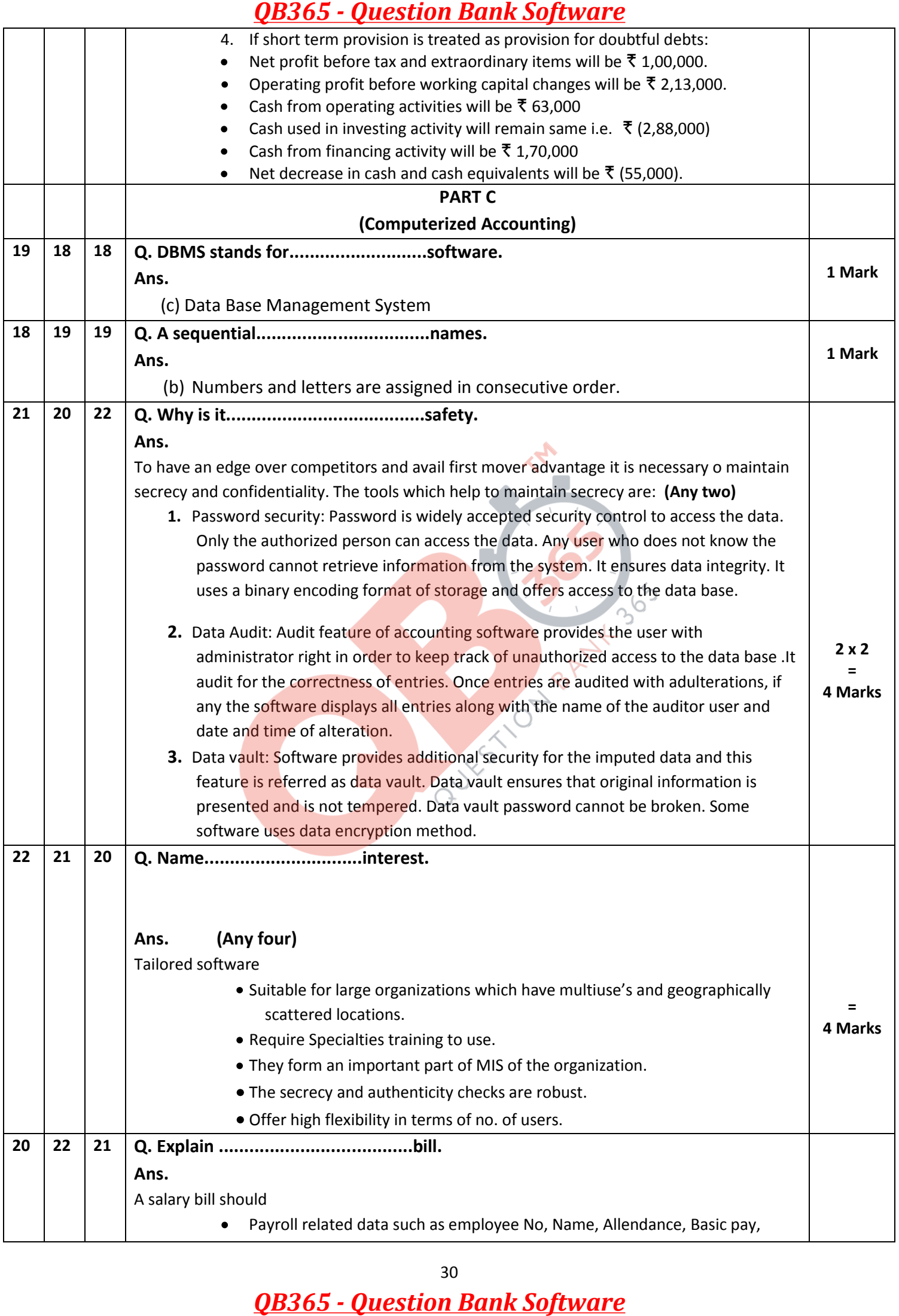

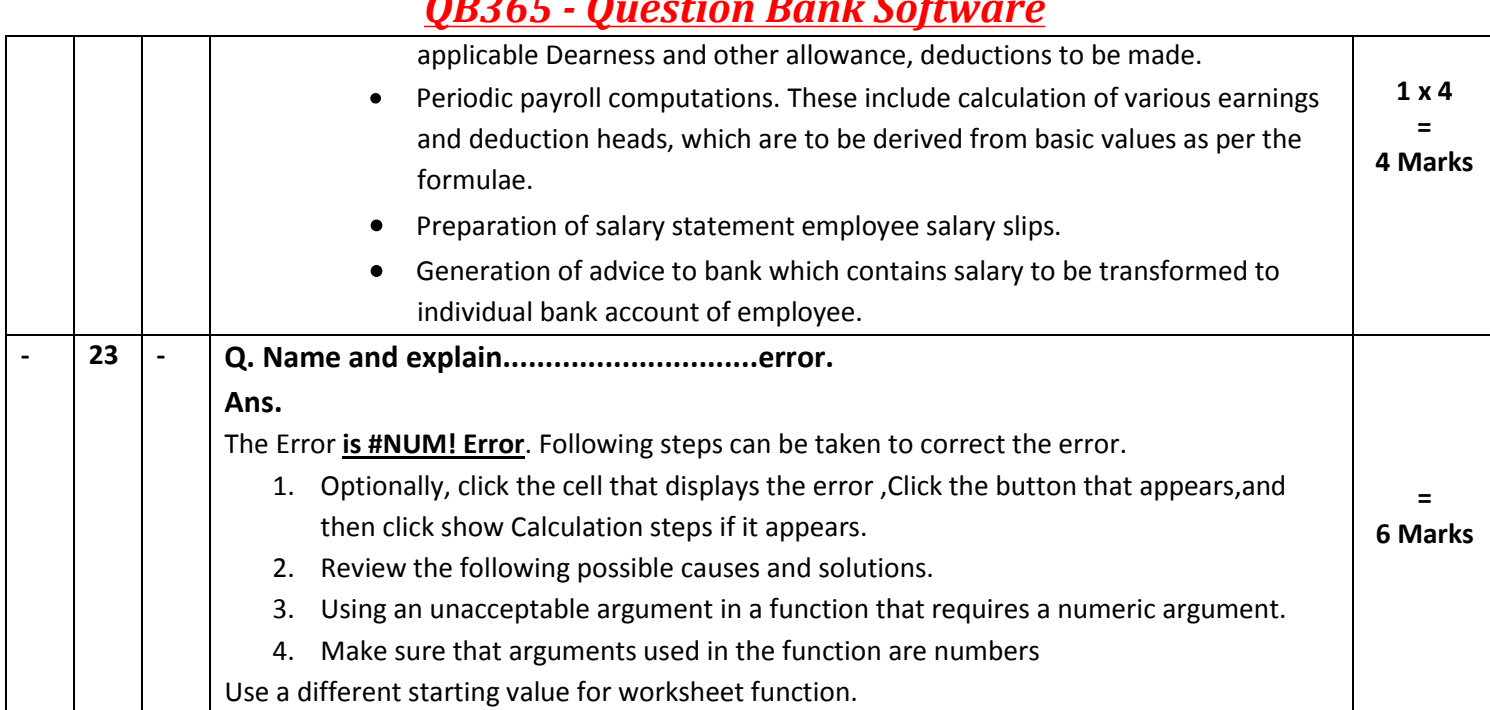

**QB365 - Question Bank Software**